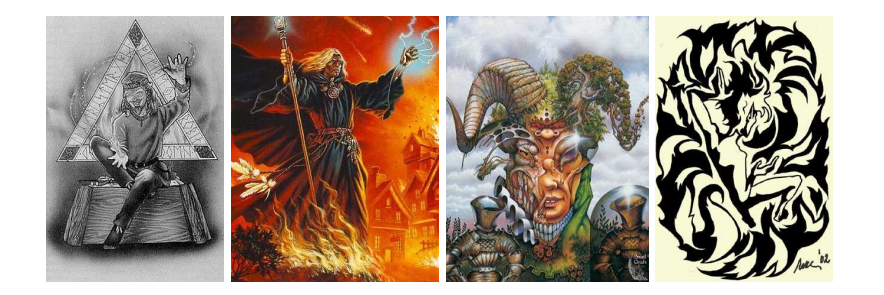

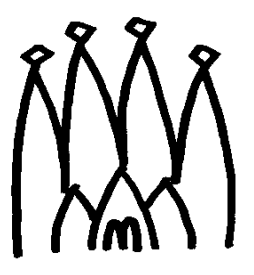

LHCb 2004-023 COMP-Offline 4 March 2004

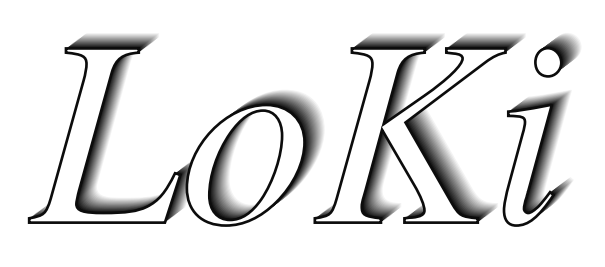

# Smart & Friendly C++ Physics Analysis Toolkit

USER GIUDE AND REFERENCE MANUAL

*last update: March 10, 2004*

VERSION V2R0

CVS tag \$Name: \$

Vanya Belyaev 1

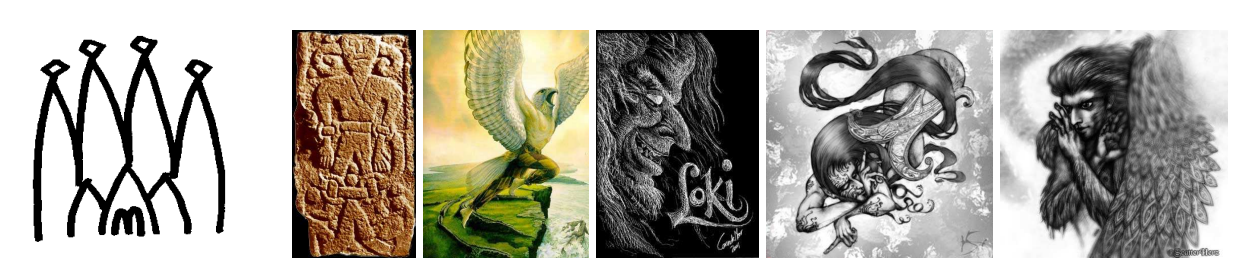

 $^1$ E-mail: Ivan.Belyaev@itep.ru

 $\blacksquare$ 

#### **Abstract**

LOKI<sup>2</sup> is a package for the simple and user-friendly data analysis. LOKI is based on GAUDI architechture. The current functionality of LOKI includes the selection of particles, manipulaton with predefined kinematical expressions, loops over combinations of selected particles, creation of composite particles from various combinations of particles, flexible manipulation with various kinematical constrains, simplified population of histograms, N-Tuples, Event Tag Collections and access to Monte Carlo truth information.

<sup>2</sup>*Loki* is a god of wit and mischief in Norse mythology, could also be interpreted as *'Loops & Kinematics'*

### **Table of Contents**

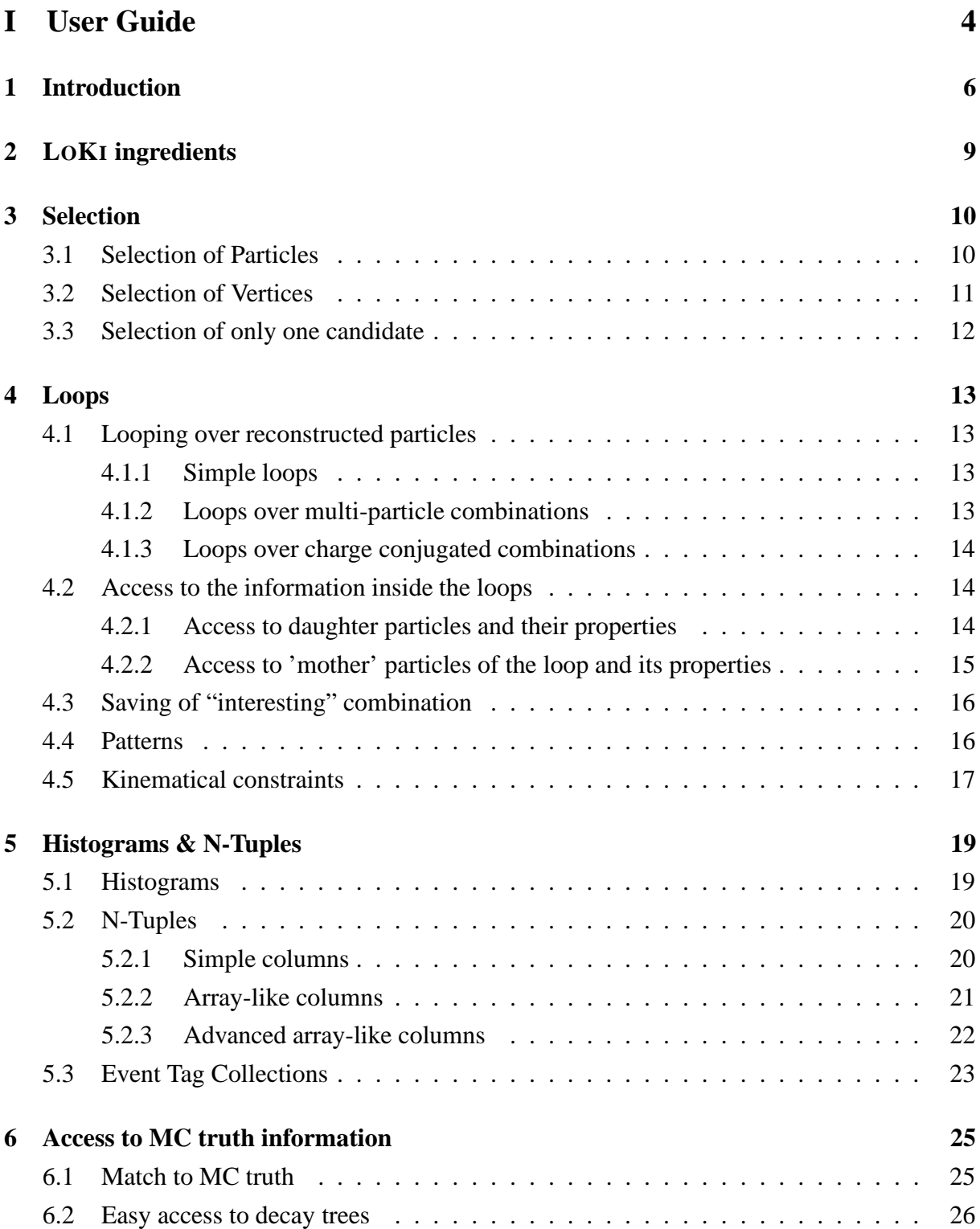

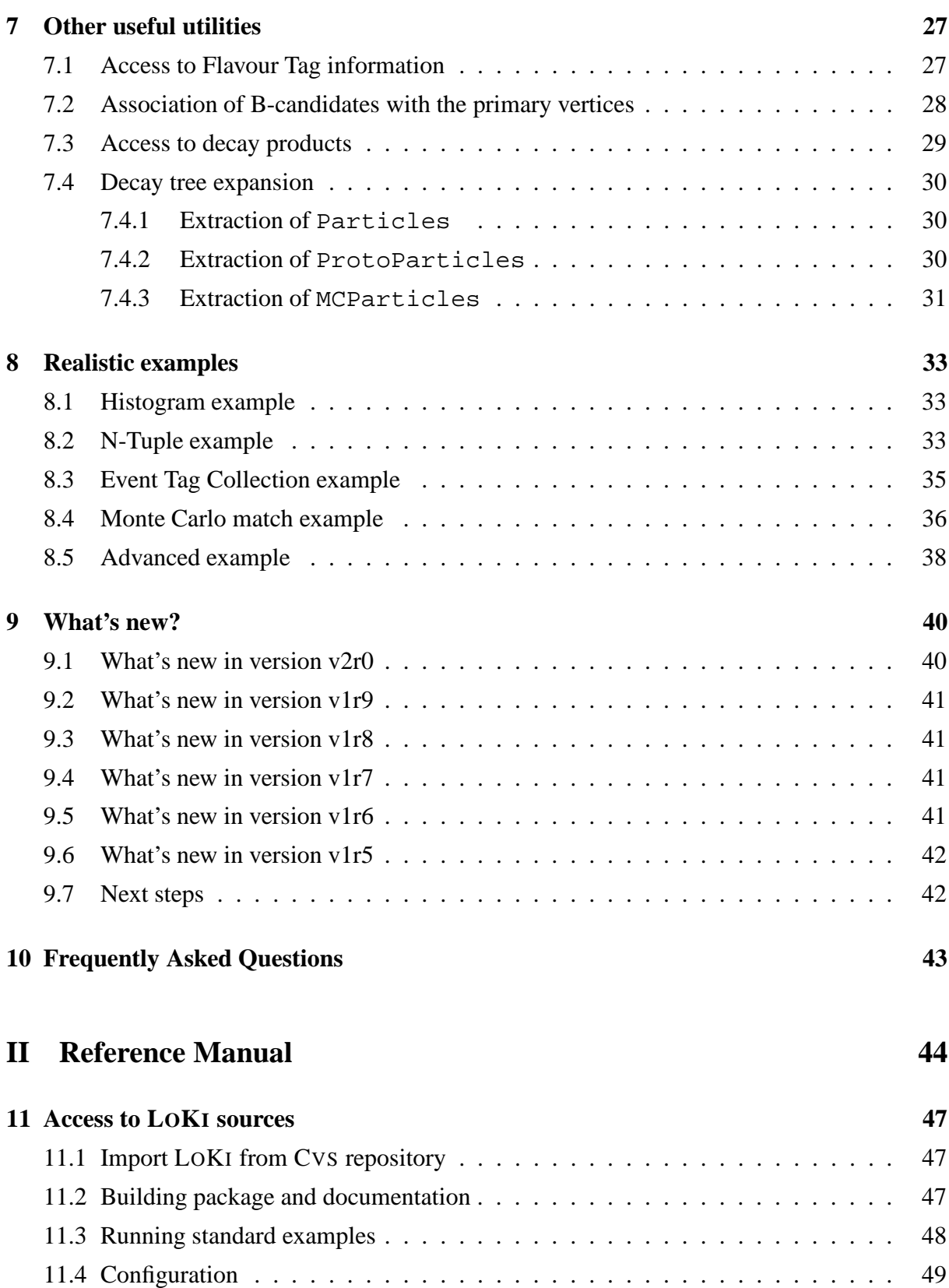

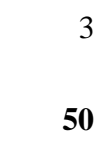

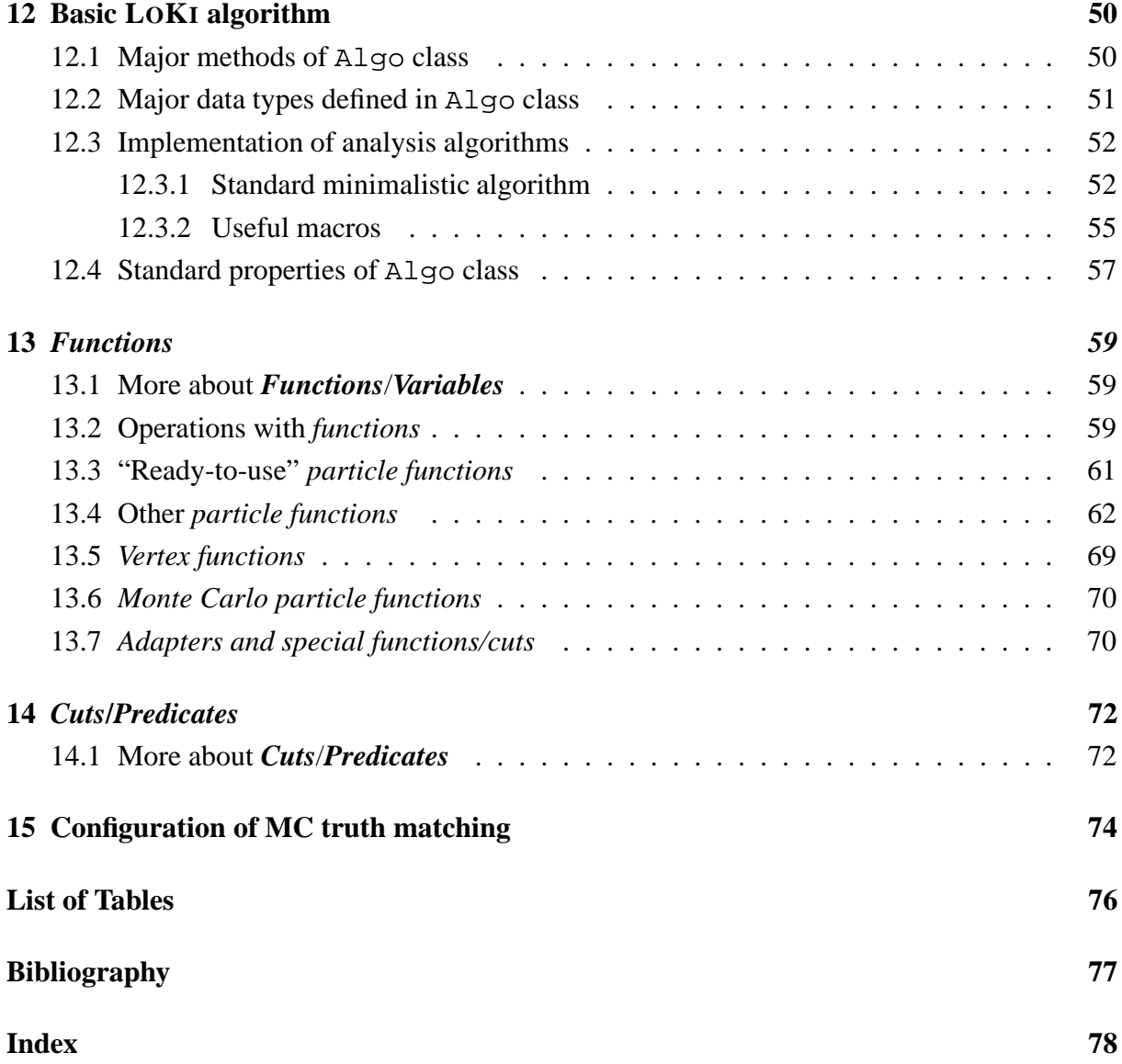

# **Part I**

# **User Guide**

# **Chapter 1: Introduction**

All off-line OO software for reconstruction [2], simulation [3], visualisation [4] and analysis[5], for LHCb [1] collaboration is based on GAUDI [6] framework. All software is written on C++, which is currently the best suited language for large scale OO software projects<sup>1</sup>. Unfortunately C++ requires significant amount of efforts from beginners to obtain some first results of acceptable quality. An essential static nature of the language itself requires the knowledge of compilation and linkage details. In addition quite often in the "typical" code fragments for physical analysis the explicit C++ semantics and syntax hide the "physical" meaning of the line and thus obscure the physical analysis algorithm. Often a simple operation corresponding to one "physics" statement results in an enormouse code with complicated and probably non-obvious content:

```
1 ParticleVector :: const iterator im;
2 for ( im = vDsK. begin (); im != vDsK. end (); im ++ ) {
\text{if } ((\ast \text{ im})->\text{particle ID} (). pid () == m_DsPlusID | |
4 (∗ im) - > particle ID ( ). pid ( ) = = m_DsMinusID ) vDs. push back (* im );
5 else if ((*im)−>particleID (). pid () == m_KPlusID | |
6 (*im) ->particleID (). pid () == m KMinusID) vK. push back (*im);
7 e ls e {
8 \log \leq \leq \text{MSG}: ERROR\leq some message here "\leq endreq;
9 return StatusCode :: FAILURE;
10 }
11 }
```
The usage of comments becomes mandatory for understanding makes the code even longer and again results in additional complexity.

The idea of LOKI package is to provide the users with possibility to write the code, which does not obscure the actual physics content by technical C++ semantic. The idea of user-friendly components for physics analysis were essentially induced by the spirit of following packages:

- KAL language by Hartwig Albrecht. KAL is an interpreter language written on Fortran<sup>2</sup>. The user writes script-like ASCII file, which is interpreted and executed by standard KAL executable. The package was very successfully used for physics analysis by ARGUS collaboration.
- PATTERN [8] and GCOMBINER [7] packages by Thorsten Glebe. These nice, powerful and friendly C++ components are used now for the physics analysis by HERA-B collaboration
- Some obsolete CLHEP [9] classes, like HepChooser and HepCombiner
- LOKI [10] library by Andrei Alexandrescu. The library from one side is a "state-of-art" for so called generic meta-programming and compile time programming, and simultaneously from another side it is the excellent cook-book, which contains very interesting,

<sup>&</sup>lt;sup>1</sup>It is worth to mention here that for the experts coding in C++ is like a real fun. The language itself and its embedded abilities to provide "ready-to-use" nontrivial, brilliant and exiting solution for almost all ordinary, tedious and quite boring problems seems to be very attractive features for persons who has some knowledge and experience with OO programming.

 ${}^{2}$ It is cool, isn't it?

non-trivial and non-obviousrecipes for efficient solving of major common tasks and problems.

The attractiveness of *specialised*, physics-oriented code for physics analysis could be demonstrated e.g. with "typical" code fragment in KAL:

```
1 HYPOTH E+ MU+ PI + 5 K+ PROTON
\overline{2}3 IDENT PI + PI +
4 IDENT K+ K+
5 IDENT PROTON PROTON
6 IDENT E+ E+7 IDENT MU+ MU+
8
9 SELECT K− PI +
10 IF P > 2 THEN
11 SAVEFITM D0 DMASS 0.045 CHI2 16
12 ENDIF
13 ENDSEL
14
15 SELECT D0 PI +
16 PLOT MASS L 2.0 H 2.100 NB 100 TEXT ' Mass of D0 pi + '
17 ENDSEL
18
19 GO 1000000
```
This KAL pseudo-code gives an example of self-explanatory code. The physical content of selection of  $D^{*+} \to D^0 \pi^+$ , followed by  $D^0 \to K^- \pi^0$  decay is clear and unambigously visible between lines. Indeed no comments are needed for understanding the analysis within 2 minutes.

One could argue that it is not possible to get the similar transparency of the physical content of code with native C++. The best answer to this argument could be just an example from T. Glebe's PATTERN [8] of  $K_S^0 \to \pi^+\pi^-$  reconstruction:

```
1 Track Pattern piMinus = pi_minus . with ( pt > 0.1 & p > 1 ) ;
2 TrackPattern piPlus = pi-plus with ( pt > 0.1 & p > 1 );
3 TwoProngDecay kShort = K0S. decaysTo ( PiPlus & PiMinus );
4 kShort . with ( vz > 0 );
5 kShort . with (pt > 0.1);
```
This code fragment is not so transparent as specialised KAL pseudo-code but it is easy-to-read, the physical content is clear, and it is just a native  $C_{++}$ ! I personally tend to consider the above code as an experimental prove of possibility to develop easy-to-use C++ package for physics analysis. Indeed the work has been started soon after I've seen these 5 lines.

Here it is a good moment to jump to the end of the whole story and present some LOKI fragment for illustration:

```
1 select ( "Pi +", ID == "pi +" & & CL > 0.01 & & P > 5 * GeV );
2 select ( "K−", ID == "K−" && CL > 0.01 && P > 5 * GeV);
3 for ( Loop D0 = loop ( "K− pi +" , "D0" ) ; D0 ; + + D0 )
4 {
5 if ( P( D0 ) > 10 * GeV ) { D0->save("D0"); }
6 }
\overline{7} for ( Loop Dstar = loop ( "D0 Pi+" , "D*+" ) ; Dstar ; ++ Dstar )
8 {
9 plot ( M (Dstar ) / GeV , "Mass of D0 pi + " , 2.0 , 2.1 , 100 );
10 }
```
The physical content of these lines is quite transparent. Again I suppose that it is not obscured with C++ semantics. From these LOKI lines it is obviouse that an essential emulation of KAL semantics is performed<sup>3</sup>.

LOKI follows general GAUDI [6] architecture and indeed it is just a thin layer atop of tools, classes, methods and utilities from DAVINCI [5], DAVINCITOOLS, DAVINCIMCTOOLS and DAVINCIASSOCIATORS packages.

Since LOKI is just a thin layer, all DAVINCI tools are available in LOKI and could be directly invoked and manipulated. However there is no need in it, since LOKI provides the physicist with significantly simpler, better and more friendly interface.

As a last line of this chapter I'd like to thank Galina Pakhlova, Andrey Tsaregorodtsev and Sergey Barsuk for fruitfull discussions and active help in overall desing of LOKI. It is a pleasure to thank Andrey Golutvin as the first active user of LOKI for constructive feedback.

<sup>&</sup>lt;sup>3</sup>Indeed I think that KAL was just state-of-art for physics pseudo-code and is practically impossible to make something better. But of course it is the aspect where I am highly biased.

# **Chapter 2: LOKI ingredients**

Typical analysis algorithm consists of quite complex combination of the following elementary actions:

- selection/filtering with the criteria based on particle(s) kinematical, identification and topological properties, e.g. particle momenta, transverse momenta, confidence levels, impact parameters etc.
- looping over the various combinations of selected particles and applying other criteria based on kinematical properties of the whole combination or any sub-combinations or some topology information (e.g. vertexing), including mass and/or vertex constrain fits.
- saving of interesting combinations as "particles" which acquire all kinematical properties and could be further treated in the standard way.
- for evaluation of efficiencies and resolutions the access for Monte Carlo truth information is needed.
- Also required is the filling of histograms and N-tuples.

LOKI has been designed to attack all these 5 major actions.

# **Chapter 3: Selection**

#### **3.1 Selection of Particles**

1

1

1

LOKI allows to select/filter a subset of reconstructed particles which fulfils the chosen criteria, based on their kinematical, identification and topological properties and to refer later to this selected subset with defined tag:

2 select ( "AllKaons", abs ( ID ) == 321 & & CL > 0.05 & & PT > 100 \* MeV );

Here from all particles, loaded by DAVINCI, the subset of particles identified as charged kaons (**abs(ID)==321**) with confidence level in excess of 5% (**CL>0.05**) and transverse momentum greater than 100 MeV/c (**PT>100\*MeV**) is selected. These particles are copied into internal local LOKI storage and could be accessed later using the symbolic name **"AllKaons"**.

In this example  $ID$ ,  $CL$  and  $PT$ , are predefined  $LOKI$  *variables* or *functions*<sup>1</sup> which allow to extract the identifier, confidence level and the transverse momentum for given particle. *Cuts* or *predicates* or selection criteria are constructed with comparison operations ('**<**', '**<=**', '**==**', '**!=**', '**>=**', '**>**') from *variables*. The arbitrary combinations of *cuts* with boolean operations (**&&** or **||**) are allowed to be used as selection criteria.

LOKI defines many frequently used *variables* and set of mathematical operation on them ('**+**', '**-**', '**\***', '**/**' and all elementary functions, like '**sin**', '**cos**', '**log**' etc), which could be used for construction of *variables* of arbitrary complexity. *Cuts* and *variables* are discussed in detail in chapters 13 and 14.

Indeed the function **select** has a return value of type Range, which is essentially the lightweight container of selected particles. This return value could be used for immediate access to the selected particles and in turn could be used for further sub-selections. The following example illustrates the idea: the selected sample of kaons is subdivided into samples of positive and negative kaons:

```
2 Range kaons =
3 select ( "AllKaons", abs ( ID ) == 321 & & CL > 0.05 & & PT > 100 * MeV );
4 select ("kaon +", kaons, Q > 0.5);
5 select ( "kaon-", kaons, Q < -0.5);
```
Here all positive kaons are selected into the subset named **"kaon+"** and all negative kaons go to the subset named **"kaon-"**. These subsets again could be subject to further selection/filtering in a similar way.

LOKI allows to perform selection of particles from *standard* DAVINCI/GAUDI containers of particles **ParticleVector** and **Particles**

```
2 ParticleVector particles = \dots;
3 Range kaons 1 = select ( "Kaons 1", particles, abs (ID ) );
4
5 Particles * event = get <Particles > ("Phys/Prod/Partciles");
6 Range kaons 2 = \text{select} ( "Kaons 2", even t, abs (ID ) );
```
<sup>1</sup> Indeed they are *function objects*, or *functors* in C++ terminology

#### *3.2. Selection of Vertices* 11

Also any arbitrary sequnce of objects, implicitely convertible to the type **Particle\*** can be used as input for selection of particles:

```
1
2 /// SEQUENCE is an arbitrary sequence of objects,
3 /// implicitely convertible to
4 /// type Particle *. e.g. std:: vector \langle Particle *\rangle,
5 /// ParticleVector, Particles, std:: set < Particle \ge etc.
6 SEQUENCE particles = \dots;
7 Range kaons =<br>8 select ("AllKaons"
8 s e l e c t ( " AllKaons " , / / ' tag '
9 p a r t i c l e s . begin ( ) , / / begin of s equenc e
10 particles.end (), // end of sequence
11 abs ( ID ) = = 3 2 1 ) ; / / cut
```
The output of selection could be directly inspected through explicit loop over the content of the selected container:

```
2 Range kaons =
3 select ( "AllKaons", abs ( ID ) = 321 \&c CL > 0.05 &c PT > 100 * MeV );
4 for ( Range :: iterator kaon = kaons . begin () ; kaons . end () != kaon ; ++ kaon )
5 {
6 const Particle * k = * kaon;
7 / ∗ do some thing with t h is raw C++ p o i n t e r ∗ /
8 }
```
#### **3.2 Selection of Vertices**

 $\mathbf{1}$ 

1

Similar approach is used for selection/filtering of vertices:

```
1
2 VRange vs = v s e lect ( "GoodPVs" ,
3 VTYPE == Vertex :: Primary && 5 < VTRACKS && VCHI2 / VDOF < 10 );
```
Here from all vertices loaded by DAVINCI one selects only vertices tagged as "Primary Vertex" (**VTYPE==Vertex::Primary**) and constructed from more that 5 tracks (**5<VTRACKS**) and with  $\chi^2/\text{nDoF}$  less than 10 (**VCHI2/VDOF<10**). This set of selected vertices is named as **"GoodPVs"**.

Again **VTYPE**, **VTRACKS**, **VCHI2**, and **VDOF** are predefined LOKI *functions*/*variables*. It is internal convention of LOKI that all predefined *functions*, types and methods for vertices starts their names from capital letter "**V**". As an example one see type **VRange** for a container of vertices, function **vselect** and all *variables* for vertices.

Also there exist the variants of **vselect** methods, which allow the subselection of vertices from already selected ranges of vertices (type **VRange**), *standard* DAVINCI/GAUDI containers **VertexVector** and **Vertices** and from arbitary sequence.

```
\overline{2}3 VRange v ertices 1 = \ldots;4 VRange vs1 =
5 v s e l e c t ( " GoodPVs1" , / / ' tag '
6 v e r t i c e s 1 , / / i n p u t v e rt i c e s
7 VTYPE == Vertex : : Primary && 5 < VTRACKS ) ; / / cut
8
9
10 VertexVector vertices 2 = \ldots;
```

```
11 VRange vs2 =12 v s e lect ( "GoodPVs2", \frac{1}{2} // ' tag '
13 vertices_2, , // input vertices
13 vertices 2, <br>
14 VTYPE == Vertex :: Primary & & 5 < VTRACKS ); // cut
15
16 Vertices * vvv = get (eventSvc (), "Phys/Prod/Vertices", vvv);
17 Vrange v3 =18 v s e e l c t ( "GoodPVs3", // tag
19 vvv , // input vertices
20 VTYPE == Vertex : : Primary && 5 < VTRACKS ) ; / / cut
2122 /// arbitrary sequence of ojbects, implicitely convertible to
23 /// type Vertex *, e.g. Vertex Vector, std:: vector < Vertex *>,<br>24 /// std:: set < Vertex * > etc...
     24 / / / std :: s e t <Ve rt e x ∗> e t c . . . .
25 SEQUENCE vertices 4 = \ldots;26 VRange vs4 =27 v s e l e c t ( " GoodPVs4" , / / ' tag '
28 vertices_3.begin (), // begin of input sequence
29 vertices_2.end (), //end of input sequence
30 VTYPE == Vertex :: Primary && 5 < VTRACKS ); // cut
```
#### **3.3 Selection of only one candidate**

1

It is not unusual to select from some sequence or container of objects the object which maximises or minimises some function. The selection of the primary vertex with maximal multiplicity could be considered as typical example:

```
1
2 VRange v rt x s = v select ( "GoodPVs", VTYPE == V ertex :: Primary );
3 const Vertex * vertex = select_max (vrtxs, VTRACKS);
```
Here from the preselected sample of primary vertices **vrtxs** one selects only one vertex which maximises *function* **VTRACKS** with value equal to the number of tracks participating in this primary vertex.

```
2 VRange vrt x s = v s e lect ( "GoodPVs", VTYPE == Vertex :: Primary );
3
4 / / ge t B−c a n d i d a t e
5 const Particle * B = ...
6
7 / / f i n d the p rima tr y v e rt e x with minimal B−impact parameter
      const Vertex * vertex = select_min ( vrtxs , VIP ( B , geo () ) ) ;
```
Here from the preselected sample of primary vertices vrtxs one selects the only vertex which minimize *function* **VIP**, with value equal to the impact parameter of the given particle (e.g. B-candidate) with respect to the vertex.

The method **select\_max** and its partner **select\_min** are type-blind and they could be applied to the containers of particles:

1  $2$  Range kaons = select  $(\ldots)$ ; 3 **const** Particle \* kaon = select\_min ( kaons , abs (PY ) + sin (PX ) ) ;

Here from the container of preselected kaons the particle, which gives the minimal value of funny combination  $|p_y| + \sin p_x$  is selected.

# **Chapter 4: Loops**

#### **4.1 Looping over reconstructed particles**

#### **4.1.1 Simple loops**

1

1

1

1

6

Already shown above is how to perform simple looping over the selected range of particles

```
2 Range kaons =
3 select ( "AllKaons", abs ( ID ) = 321 \&c CL > 0.05 &c PT > 100 * MeV );
4 for ( Range :: iterator kaon = kaons . begin (); kaons . end () != kaon; ++ kaon)
5 {
\begin{array}{c} \hline \text{6} \\ \text{6} \end{array} const Particle * k = * k kaon ;
7 / ∗ do some thing with t h is raw C++ p o i n t e r ∗ /
8 }
```
Equivalently one can use methods operator  $($   $)$ , operator  $[$   $]$  and/or at  $($   $)$ :

```
2 Range kaons =
3 select ( "AllKaons", abs ( ID ) == 321 && CL > 0.05 && PT > 100 * MeV );
4 for (unsigned int index = 0; index < kaons . size (); ++ index )
5 {
6 const Particle * k1 = kaons (index );<br>7 const Particle * k2 = kaons [index ];
        const Particle * k2 = kaons8 const Particle * k3 = kaons at (index );
9 }
```
The result of operators are not defined for invalid index, and at method throws an exception for invalid index.

In principle one could combine these one-particle loops to get the effective loops over multiparticle combinations. But this gives no essential gain.

#### **4.1.2 Loops over multi-particle combinations**

Looping over multi-particle combinations is performed using the special object Loop. All native C++ semantics for looping is supported by this object, e.g. **for**-loop:

```
2 for ( Loop phi = loop ( " kaon − kaon +" ) ; phi ; + + phi )
3 {
         4 / ∗ do some thing with the combination ∗ /
5 }
```
The **while**-form of the loop is also supported:

```
2 Loop phi = loop ( "kaon – kaon +" );
3 while ( phi )
4 \left\{ \begin{array}{ccc} 4 & 1 \\ 1 & 1 \end{array} \right\}5 / ∗ do some thing with the combination ∗ /
             7 ++ phi ; / / go to the ne x t v a l i d combination
          \lambda
```
The parameter of **loop** function is a selection formula (blank or comma separated list of particle tags). All items in the selection formula must be known for LOKI, e.g. previously selected using **select** functions.

LOKI takes care about the multiple counting within the loop over multiparticle combinations, e.g. for the following loop the given pair of two photons will appear only once.

```
2 Loop pi0 = loop ( "gamma gamma" ) ;
3 while ( pi0 )
4 {
5 / ∗ do some thing with the combination ∗ /
6
7 ++ pi0 ; / / go to the ne x t v a l i d combination
      \lambda
```
Internally LOKI eliminates such double counting through the discrimination of non-ordered combinations of the particles of the same type.

#### **4.1.3 Loops over charge conjugated combinations**

It is quite often one needs to perform the looping over charge conjugates stateses as well:

```
2 for ( Loop DP = loop ( "K− pi + pi +" , "D+" ) ; DP ; + + DP )
3 {
4 }
\int for ( Loop DM = loop ( "K+ pi – pi –", "D–") ; DM ; ++ DM )
6 {
7 }
```
These two loops can be combined into one loop using helper objects CC and LoopCC:

```
2 CC ccK ( "K−", "K+" );
3 CC c cPi ( " pi +" , " pi +" ) ;
4 CC ccD ( "D+" , "D−" ) ;
f(x) = f(x) - f(x) - f(x) for ( LoopCC D = loop ( ccK + ccPi + ccPi , ccD ) ; D ; ++D )
6 {
7 }
```
#### **4.2 Access to the information inside the loops**

Inside the loop there are several ways to access the information about the properties of the combination.

#### **4.2.1 Access to daughter particles and their properties**

For access to the daughter particles / selection components one could use following constructions:

```
1
2 for ( Loop D0 = loop ( "K− pi + pi + pi −" ) ; D0 ; + + D0 )
3 {
\frac{1}{4} const Particle * kaon = D0(1); // the first daughter particle
5 const Particle * piP1 = D0(2); // the first positively charged pion
6 const P a r t i c l e ∗ piP2 = D0 ( 3 ) ; / / the second p o si t i v e l y charged pion
const Particle * pim = D0(4); // the fourth daughter particle
       \lambda
```
1

1

1

1

1

Please pay attention that indices for daughter particles starts from '**1**', because this is more consistent with actual notions *"the first daughter particle"*, *"the second daughter particle"* etc. The index '**0**' is reserved for the whole combination. Alternatively one could use other functions with more verbose semantics:

```
2 for ( Loop D0 = loop ( "K− pi + pi + pi −" ) ; D0 ; + + D0 )
3 {
4 const Particle * kaon = D0−>daughter (1) ;
5 const Particle * piP1 = D0–>\text{daughter}(2);
6 const Particle * piP2 = D0–>child (3);
7 const Particle * pim = D0−>particle (4);
      8 }
```
Since the results of all these operations are raw C++ pointers to Particle objects, one could effectively reuse the *functions* for extraction the useful information

```
1
2 for ( Loop D0 = loop ( "K− pi + pi + pi −" ) ; D0 ; + + D0 ) {
3 double PKaon = P ( D0 ( 1 ) ) / GeV ; / / Kaon momentum in GeV/ c
4 double CLpp = CL(D0(2)) ; // confidence level of the first "pi+"
5 double PTpm = PT ( D0 ( 4 ) ) ; / / Momentum of "pi −"
6 }
```
Plenty of methods exist for evaluation of different kinematical quantities of different combinations of daughter particles:

```
2 for ( Loop D0 = loop ( "K− pi + pi + pi −" ) ; D0 ; + + D0 ) {
 3 const HepLor ent zVe c tor v = D0−>p ( ) ; / / 4 v e c t o r of the whole combination
 4 const HepLor ent zVe c tor v0 = D0−>p ( 0 ) ; / / 4 v e c t o r of the whole combination
 5 const HepLorentzVector v1 = D0−>p(1) ; // 4 − vector of K−
 6 const HepLorentzVector v14 = D0\rightarrow p(1,4) ; \frac{1}{4} \rightarrow vector of K - and pi -\frac{1}{2}z double m12 = D0−>p(1,2). m() ; // mass of K− and the first pi+
 8 double m13 = D0−>p ( 1 , 3 ) . m( ) ; / / mass of K− and the second pi +
 9 double m234 = D0−>p ( 2 , 3 , 4 ) . m( ) ; / / mass of 3 pion sub−combination
10 doule m24 = D0−>mass (2,4) ; // mass of 2nd and 4 th particles
11 \t3
```
Alternatively to the convenient short-cut method **p** one could use the equivalent method **momentum**.

#### **4.2.2 Access to 'mother' particles of the loop and its properties**

Access to information on the efefctive *"mother particle"* of the combination requires the call of **loop** method to be supplied with the type of the particle<sup>1</sup>. The information on the particle type can be introduced into the loop in the following different ways:

```
2 / / p a rt i c l e name
3 for ( Loop D0 = loop ( "K− pi + pi + pi −", "D0" ) ; D0 ; + + D0 ) { }
4 / / p a rt i c l e ID
5 for ( Loop D0 = loop ( "K– pi + pi + pi −", 241 ); D0 ; + + D0 ) {
6 / /
7 Loop D0 = loop ( "K− pi + pi + pi −" ) ;
8 DO->setPID (241) ; // set/reset the partcle ID later
     for (; D0 ; + + D0 ) { }
```
<sup>&</sup>lt;sup>1</sup>This sad limitation comes from underlying DAVINCI tools, which e.g. for vertex fit perform checking to the particle nominal lifetime

For creation of specific particles one needs to supply the looping construction with information on various vertex, mass and/or direction constrains to be applied to the combination of particles. This is discussed in detail later in this document.

For properly instrumented looping construction one has an access to the information about the effective mother particle of the combination:

```
1
2 for ( Loop D0 = loop ( "K− pi + pi + pi −", "D0" ) ; D0 ; + + D0 ) {
3 const Particle * d0 1 = D04 const Particle * d0 1 = D0(0)5 const Particle * d0 1 = D0 \rightarrow particle ()
6 const Particle * d0-1 = D0-\frac{1}{2} particle (0);
7 const Vertex ∗ v 1 = D0 ;
8 const Vertex ∗ v 2 = D0−>vertex ();
       9 }
```
The example above shows several alternative ways for accessing information on *"effective particle"* and *"effective vertex"* of the combination.

The existence of the implicit conversion of the looping construction to the types **const Particle\*** and **const Vertex\*** allows to apply all machinery of particle and vertex *functions* to the looping construction:

```
2 for ( Loop D0 = loop ( "K− pi + pi + pi −", "D0" ) ; D0 ; + + D0 ) {
3 double mass = M( D0 ) / GeV ; / / mass in GeV
4 double chi2v = VCHI2(D0); // chi2 of vertex fit
5 double pt = PT ( D0 ) ; / / tr a n s v e rs e momentum
6 }
```
#### **4.3 Saving of "interesting" combination**

Every interesting combination of particles could be saved for future reuse in LOKI and/or DAVINCI:

```
2 for ( Loop phi = loop ( " kaon − kaon +" , " phi (1020)" ) ; phi ; + + phi )
3 {
4 if ( M( phi ) < 1.050 * \text{Gev} ) { phi->save ( "phi" ) ; }
      5 }
```
When particle issaved in internal *LoKi*storage, it issimultaneously saved into DAVINCI *desktop* tool. For each saved category of particles a new LOKI tag is assigned. In the above example the tag **"phi"** is assigned to all selected and saved combinations. One could reuse already existing tags to add the newly saved particles to existing LOKI containers/selections.

#### **4.4 Patterns**

1

1

1

The following code fragment seems to be not uncommon:

```
2 / / some p a rt i c l e c u ts
3 Cut cuts = ... :
4 / / some v e rt e x c u ts
5 VCut vcuts = ...;
6 for ( Loop phi = loop ( " kaon − kaon +" , " phi (1020)" ) ; phi ; + + phi )
```
#### *4.5. Kinematical constraints* 17

```
7 {
8 if ( cuts ( phi ) & & vcuts ( phi ) ) { phi->save ( "phi" ) ; }
9 };
10 / / e x tr a c t a l l saved phis
11 Range phis = selected ('" phi'');
```
The LOKI offers convenient short-cut for such code fragment:

```
1
2 / / some p a rt i c l e c u ts
3 Cut cuts = ...;
4 / / some v e rt e x c u ts
5 VCut vcuts = ... ;
6 Range phis = pattern ( "phi", "kaon + kaon -" , "phi (1020)" , cuts , vcuts );
```
#### **4.5 Kinematical constraints**

1

1

1

1

When LOKI creates a composite particle, it performs a vertex fit to find a common vertex for the daughter particles. The vertex fit is performed through standard abstract interface **IVertexFitter** from DAVINCITOOLS package:

```
2 // default fit strategy - vertex constrain fit
\text{for} (Loop dstar = loop ( "D0<sub>-</sub>pi+", 423, FitVertex ); dstar; ++ dstar)
4 {
5 if ( M( dstar ) < 2020 * MeV ) { dstar –>save ( D*+" ) : }
6 }
```
This default option could be switched off by supplying LOKI with appropriate (empty) **Fit-Strategy** object:

```
2 / / / no k i n e m a t i c a l c o n str a i n t !
\delta for (Loop d star = loop ( "D0 gamma", 423, FitNone ); d star; + + d star)
4 \qquad \qquad5 if ( M( dstar ) < 2020 * MeV ) { dstar ->save ( "D*0" ); }
6 }
```
Optionally a mass constrained vertex fit and/or direction fit could be applied to a composite particle. The fits are performed through their standard abstract interfaces **IMassVertexFitter** and **IDirectionFitter** from DAVINCITOOLS package:

```
2 /// default fit strategy – vertex constrained fit
\textbf{for} ( Loop d star = loop ( "D0 pi +", 423 ); d star; + + d star)
4 \qquad \qquad5 StatusCode sc = d star ->fit ( FitMassVertex );
6 if ( sc. is Failure () ) { continue ;}
7 if ( M( dstar ) < 2020 * MeV ) { phi->save ( "D*+" ) ; }
8 }
```
The different fit policies could be easily combined:

```
2 /// default fit strategy – vertex constrained fit
3 for (Loop d star = loop ( "D0 pi+", 423 ); d star; + + d star)
4 {
5 StatusCode sc = dstar \rightarrowfit (FitMassVertex + FitDirection ) ;
6 if \{ \text{ sc. is Failure } () \} \{ \text{ continue } ; \}7 if ( M( dstar ) < 2020 * MeV ) { phi->save ( "D*+" ) ; }
      \mathcal{E}
```
The boolean operators **&&** and **||** as well as "numerical" operators **+**, and **\*** could be used for building a complex fit policies from basic policies:

- **FitNone** : no kinematical constrains are applied
- **FitVertex** : vertex constrained fit is performed
- **FitMass** : mass constrained fit is performed<sup>2</sup>
- **FitMassVertex** : mass constrained vertex fit is performed
- **FitDirection** : direction constrained fit is performed. **Loop** object need to be explicitely supplied with additional **Vertex** object.
- **FitLifeTime** : *lifetime fit* is performed. **Loop** object need to be explicitely supplied with additional **Vertex** object.

Indeefd *lifetime* fit do not change the pacrticle parameters, it evaluates the additional parameters:

```
2 /// default fit strategy – vertex constrained fit
for (Loop bplus = loop ("D0 pi+", 521); bplus; ++ bplus)
4 \qquad \{5 dstar ->setPV (....); // set the primary vertex (needed foe fits)
6 StatusCode sc = bplus -> fit ( FitMassVertex + FitLifetime );
7 if ( sc . is F a i l u r e ( ) ) { continue ; }
8 const double lifetime = dstar ->lifeTime ();
9 const double lifetimeError = dstar->lifeTimeError ();
10 const double lifetimeChi2 = dstar ->lifeTimeChi2 ();
11 };
```
1

<sup>2</sup>not yet implemented

# **Chapter 5: Histograms & N-Tuples**

#### **5.1 Histograms**

1

1

GAUDI [6] framework provides access to the histogramming facilities through their AIDA [11] abstract interfaces. This powerful and flexible way of making the histogramming has one important disadvantage. The *"locality"* of the histogramming facilities is lost. For typical GAUDI *algorithm*, one needs to declare the local variables for pointers to AIDA histograms in the body of the *algorithm* (which is usually resides inside separate file), and afterwords to book the histograms with the help of IHistogramSvc. Usually this operation is performed inside the **initialize** method of the *algorithm*, the actual histogram filling is performed inside **execute** method Usually the modification of different files and different code fragments is necessary to deal with histograms. Thus standard GAUDI histogramming facilities become *"non-local"*.

LOKI provides "*local*" approach to access the histogram facilities:

```
for ( Loop D0 = loop ( "K- pi + pi + pi -", "D0" ); D0; + + D0)
3 \left\{ \begin{array}{ccc} 3 & \frac{1}{2} \\ \frac{1}{2} & \frac{1}{2} \\ \frac{1}{2} & \frac{1}{2} \\ \frac{1}{2} & \frac{1}{2} \\ \frac{1}{2} & \frac{1}{2} \\ \frac{1}{2} & \frac{1}{2} \\ \frac{1}{2} & \frac{1}{2} \\ \frac{1}{2} & \frac{1}{2} \\ \frac{1}{2} & \frac{1}{2} \\ \frac{1}{2} & \frac{1}{2} \\ \frac{1}{2} & \frac{1}{2} \\ \frac{1}{2} & \frac{1}{2} \\ \frac{1}{2} & \frac{1}{2} \\ \frac{1}{4 double mass = M( D0 ) / GeV ; / / mass in GeV
5 p l o t ( mass , "D0_mass in GeV" , 1.7 , 3.0 , 150 ) ;
  6 }
```
Here the histogram with title **"D0 mass in GeV"** will be booked with low limit **1.7**, high limit **3.0** and number of bins equal to **150**. The histogram will be booked "on-demand" only. Thus for empty loops the histograms will not be booked. The title of the histogram must be unique within the algorithm. The histogram gets the sequential number within the given algorithm<sup>1</sup>. If the proposed sequential number is already in use, the sequential search will be performed.

There are also shortcuts for selection containers

```
2 Range kaons = select ( ... );
3 p l ot ( PT/GeV , kaons . begin ( ), kaons . end ( ) , "Kaon transverse momentum" , 0 , 5 ) ;
4
5 VRange prims = v s e lect ( ... ) ;
     plot ( VZ/mm, prims . begin ( ), prims . end ( ), "VZ of primary vertex ", -10, 10, 200);
```
The filling of histograms from arbitrary sequences of arbitrary objects through templated implicit loop is possible:

1  $\frac{1}{2}$  std :: vector <**double** > v = ...; 3 // fill a histogram with sine of the vector elements 4 p lot ( :: sin, v. begin ( ), v. end ( ), "sin", -1., 1); 5 */ / f i l l a histogram with si n e using the we ight = abs* 6 plot (:: sin, v. begin (), v. end (), "sin abs ",  $-1$ ,  $1$ ,  $100$ , :: abs); 7 8 Range kaons = select ( ... ); 9 p lot (PT/GeV, kaons begin (), kaons . end (), "Kaon PT", 0, 5, 50);

One can force the assignement of given histogram identifier:

 $1$ One could apply the overall offset in the numbering of the histograms

```
2 double mass = . . . ;
3 p l ot ( mass , 100 , "D0 mass in GeV" , mass , 1.7, 3.0, 150);
4
5 Range kaons = select ( \ldots );
6 p l o t ( PT/ GeV , kaons . begin ( ), kaon . end ( ), 103, "Kaon transverse momentum", 0, 5 );
```
#### **5.2 N-Tuples**

1

1

1

For typical GAUDI *algorithm* one needs to declare *all* N-Tuple columns inside *algorithm* body in the header file of the *algorithm*, then book the N-Tuple itself and add *all* previously declared columns inside **initialize** method of the *algorithm* and only then fill columns and write N-Tuple record. This is *"non-local"* and very verbose approach.

#### **5.2.1 Simple columns**

LOKI suggests few *"local"* techniques to deal with N-Tuples. Booking and filling the N-Tuple and its columns is performed locally. The most conservative traditional technique is illustrated by following example:

```
2 Tuple tuple = nTuple ("My N-Tuple");
3 for ( Loop D0 = loop ( "K− pi +" , "D0" ) ; D0 ; + + D0 )
4 \qquad \qquad \{\frac{1}{5} tuple –\inftyolumn ("mass", M(D0)/GeV);
6 tuple -\inftyolumn ("p", P(D0)/GeV);
7 \quad \text{tuple } -\inftyolumn ("pt", PT(D0)/GeV);
\begin{array}{c} \text{8} \\ \text{9} \end{array} tuple –>write ();
9 }
```
In this case the N-Tuple with title **"My N-Tuple"** will be booked. The title of the N-tuple must be unique within given user *algorithm*. Later, "on-demand" basis, three N-Tuple columns named **"mass"**, **"p"** and **"pt"** will be booked and added to the N-Tuple. One could book, commit and fill several columns to the N-Tuple simultaneously<sup>2</sup>:

```
1
2 Tuple tuple = nTuple ("My N-Tuple");
3 for ( Loop D0 = loop ( "K− pi +" , "D0" ) ; D0 ; + + D0 )
4 {
\frac{1}{5} tuple –>fill ( "mass, p, pt", M(D0)/GeV, P(D0)/GeV, PT(D0)/GeV);
6 tuple -\text{write}( :
      7 }
```
The first argument of **fill** method is blank or comma separated list of column names. The variable number of arguments of type double could not be less than number of items in this list. Both methods (**column** and **fill**) can be combined in an arbitrary way:

```
2 Tuple tuple = nTuple ("My N-Tuple");
3 for ( Loop D0 = loop ( "K− pi +" , "D0" ) ; D0 ; + + D0 )
4 {
5 tuple \rightarrowfill ( "mass, p", M(D0)/GeV, P(D0)/GeV);
6 tuple -\inftyolume ("pt", PT(D0)/GeV);
7 \quad \text{tuple } -> \text{write } ( ) :8 }
```
<sup>2</sup> In this case all of them **must** be of type **double**

#### *5.2. N-Tuples* 21

1

1

1

It is sometimes desirable to put three components of space vector or four components of Lorentz vector into N-tuple. LOKI offers the simplified approach to fill N-tuple with such objects:

```
2 Tuple tuple = nTuple ("My N-Tuple");
3 for ( Loop D0 = loop ( "K− pi +" , "D0" ) ; D0 ; + + D0 )
4 {
5 / / put 4− v e c t o r i n t o N−t u p l e
6 tuple -\inftyolumn ("D0p", D0−\ggp() );
7 / / put 3 D−v e c t o r i n t o N−t u p l e
8 tuple –>column ("D0v", D0–>vertex () –> position ());
9 tuple –>write ();<br>
\begin{cases} 9 & \text{time} \\ 10 & \text{cm} \end{cases}10 }
```
The usage of tedious write method could be eliminated with usage of local automatic object of type Record:

```
2 Tuple tuple = nTuple ("My N-Tuple");
3 for ( Loop D0 = loop ( "K− pi +" , "D0" ) ; D0 ; + + D0 )
4 \left\{\right.5 Record rec ( tuple , "mass , p , pt", M(D0)/ GeV, P(D0)/ GeV, PT(D0)/ GeV);
6 }
```
This is the most compact way of dealing with N-Tuples<sup>3</sup>.

The alternative tecknique to "feed" the N-Tuple with data is the utility **Column**

```
2 Tuple tuple = nTuple ("My_N-Tuple");
3 const EventHeader ∗ header =<br>4 pet < EventHeader > (EventHeader
       get < EventHeader > (EventHeaderLocation :: Default );
5 const L0DUReport * 10 =
6 get <L0DUReport > (L0DUReportLocation :: Default ) ;
7 const L1Report ∗ l1 =
8 get <L1Report > (L1ReportLocation :: Default );
9 const HepLorenzVector & v1 = ...;10 const IOpaqueAddress ∗ addr = ...;<br>11 const HepPoin3D & p3 = ...;
11 const \text{HepPoin3D} \&12
13 / / ' f e ed ' n−Tuple with columns
14 tuple << Column ("", header)
15 << Column ( "" , 10 )
16 << Column ( "" , 11 )
<< Column ( "v1", v1 )
18 << Column ( "Address" , addr )
19 << Column ( "p3" , p3 )
20 << Column ( "mc" , f a ls e )
21 << Column ( "one" , 1.0 );
2223 tuple -\text{write} ();
```
#### **5.2.2 Array-like columns**

1

Current version of LOKI provides users with the possibility to book and fill array-like N-tuple items.

```
2 std :: \text{vector} \leq \text{double} > \text{pts}3 std :: \text{vector} < f \text{load} > \text{masses};
4 std :: \text{vector} \leq \text{double} > \text{moms}
```
<sup>&</sup>lt;sup>3</sup>And again it is some kind of emulation of the semantics of KAL language

```
6 for ( Loop D0 = loop ( "K− pi +" , "D0" ) ; D0 ; + + D0 )
7 {
 8 pts .push_back (PT (D0) / GeV);
 9 moms .push_back ( P ( D0 ) / GeV );
10 masses . push back (M (D0) / GeV);
11 }
12
13 /// get the tuple (book on demand)
14 Tuple tuple = nTuple ("My N-Tuple");
15
16 /// put an array to the tuple
17 tuple –> farray ("pt", \frac{1}{2}, \frac{1}{2} // item name<br>18 pts begin (), /// begin of
                                    18 pts . begin ( ) , / / / begin of data s equenc e
19 pts . end (), /// end of data sequence 20 <i>l// name of index item
20 "num" , / / / name of inde x it em
21 1000 ) ; / / / maximal array siz e
22
23 /// put an array to the tuple
24 tuple −> farray ( "p",<br>25 moms. begin ( ),
25 moms. begin ( ), \frac{1}{2} // item name<br>25 moms. begin ( ), \frac{1}{2} // begin of data sequence
25 moms. ed (), \frac{1}{26} moms. end (), \frac{1}{26} // end of data sequence ex \frac{1}{27} "num" /// name of index item
27 "num" , / / / name of inde x it em
28 1000 ) ; / / / maximal array siz e
29
30 \frac{1}{1} put an array to the tuple \frac{1}{2} tuple \frac{1}{2} farray ("mass"
31 t u p l e −> f a rr a y ( " mass " , / / / it em name
32 masses . begin ( ) , / / / begin of data s equenc e
33 masses . end ( ) , / / / end of data s equenc e
34 "num" , / / / name of inde x it em
35 1000 ) ; / / / maximal array siz e
36
37 / / / wri t e t u p l e
38 tuple -> write ();
```
For this example four columns will be booked for the N-tuple **"num"** , **"pt"** , **"p"** and **"mass"** , the first one will contains the number of entries in variable size columns.

#### **5.2.3 Advanced array-like columns**

1

The modification of "farray" method can be applied to arbitrary sequences of objects of arbitrary types with arbitrary functions. There exist only two slight limitations: the function must accept as an argument the type from the sequence and the result of function must be convertible to type "float":

```
2 Range gammas = select ( "gamma", PT > 100 * MeV & & ID = = 22 ) ;
 3 Range piplus = select ( "pi +", PT > 100 * MeV & & ID = = 121 );
 4 Range piminus = select ( "pi -", PT > 100 * MeV & & ID = = 211 );
5
6 / / / ge t N−Tuple ( book on demand )
7 Tuple tuple = nTuple ( "My Ntuple" );
8
9 /// put the transverse momentum of all photons into N-Tuple
10 tuple −>farray ("gpt", // data item name
11 PT , // function object
12 gammas begin (), // begin of data sequence
13 gammas . end ( ), // end of data sequence<br>
14 mg", // name of "length" tuple item
14 mg \qquad \qquad , // name of \qquad \qquad \qquad \qquad \qquad \qquad \qquad \qquad \qquad \qquad \qquad \qquad \qquad \qquad \qquad \qquad \qquad \qquad \qquad \qquad \qquad \qquad \qquad \qquad \qquad \qquad \qquad \qquad \qquad \qquad \qquad \qquad \q15 500 ) ; / / maximal array l e n g t h
16
```
#### *5.3. Event Tag Collections* 23

```
17 / / / put the momentum of p o si t i v e pions i n t o N−Tuple
18 tuple −>farray ( "pplus" , // data item name<br>
p<br>
19 // function object
19 P , // function object
20 piplus begin ( ), // begin of data sequence
21 piplus.end (), //end of data sequence
22 " npip " , / / name of " l e n g t h " t u p l e it em
23 200 ); // maximal array length
24
25 /// put the the whole momentum of negative pions into N-Tuple 26 tuple ->farray ( "px" , // data item name
26 tuple −>farray ( "px", \frac{1}{27} // data item name<br>27 PX , // function objec
27 PX , / / f u n c t i o n o b j e c t
28 " py " , / / data it em name
29 PY , // function object
30 " pz", , // data item name
31 PZ , // function object<br>32 n<sub>p</sub>t" , // data item name
32 " pt " , / / data it em name
33 PT , / / f u n c t i o n o b j e c t
34 piminus . begin ( ) , / / begin of data s equenc e
35 piminus . end ( ) , / / end of data s equenc e
36 " npim " , / / name of " l e n g t h " t u p l e it em
37 200 ) ; / / maximal array l e n g t h
38
39
40 / / / add some s e n sl e ss data to the t u p l e
41 std :: vector <double > data = ...;<br>
42 tuple ->farray ( "sqrtfun " , // data item name
42 tuple −>farray ( "sqrtfun " , // data item<br>43 sqrt , // function
43 s q rt , / / f u n c t i o n
44 " si n f u n " , / / data it em name
45 sin , // function<br>46 "cosfun", // data item
46 " cosfun " , / / data it em name
47 cos , // function
48 data begin ( ), \frac{1}{2} begin of data sequence
49 data .end (), // end of data sequence
50 " l en " , / / data l e n g t h
51 1000 ) ; / / maximal array siz e
52
53 / / / wri t e t u p l e
54 tuple -> write ();
```
Again the usage of **"farray"** method can in a trivial way be combined with other methods.

#### **5.3 Event Tag Collections**

LOKI offers easy possibility to access the *Event Tag Collection* ntuples. One books the event tag collection N-Tuple in exactly the same way as ordinary N-Tuple:

```
2 Tuple tuple = evtCol ("My_Event Collection");
3
4 /// fill tuple with some information
5
6 . . . .
7
8 /// add the event address to event collection tuple
9 DataObject * event = get <DataObject > ( "/Event" ) ;
10
11 / / / put Event ' s IOpaqueAddress i n t o N−Tuple
12 tuple –>column ( "Address",
13 event \rightarrowr e g istrv () \rightarrow address () ) ;
14
15 /// mark the event if event should be written
16 set Filter Passed (true );
```
17 18 // *write N*−*tuple*<br>19 *tuple* −>write ();  $tuple \rightarrow write ();$ 

Indeed **write** is explicitely disabled for *Event Tag Collections*. One need explicitely run the appropriate instance of EvtCollectionStream algorithm from GAUDISVC package to write the event tag collection.

### **Chapter 6: Access to MC truth information**

#### **6.1 Match to MC truth**

 $\overline{1}$ 

1

LOKI offers fast, easy, flexible and configurable access to MC truth information. The helper utility **MCMatch** could be used to check if given reconstructed particle has the match with given Monte Carlo particle:

```
2 MCMatch mcmatch = mctruth ();
3 const MCParticle * MCD0 = ...;
4 for ( Loop D0 = loop ( "K− pi +" , "D0" ) ; D0 ; + + D0 )
5 {
6 if ( mcmatch ( D0 , MCD0 ) )
7 \quad {\rm \{ plot ( M(D0) / GeV , \ {''Mass\_of\_true\_D0\_1\_} \ {\rm ?} \ , \ 1.5 \ , \ 2.0 \ ) \ ; \}}8 // the same as previous
9 if ( mcmatch−>match ( D0 , MCD0 ) )
10 { plot ( M(D0)/GeV, "Mass of true D0 2", 1.5, 2.0); }
11 }
```
The actual MC matching procedure is descrived in detail in section 15.

**MCMatch** object could be used for repetitive matching with sequences of arbitrary type of MC and reconstructed particles:

```
2 / / or any othe r ' s equenc e ' or ' range ' t ype
typedef std :: vector <const MCParticle *> MCSEQ ;
 4 / / or any othe r ' s equenc e ' or ' range ' t ype
 fiviole<sup>5</sup> typedef std :: vector <const Particle ∗> RECOSEQ ;
6
7 MCSEQ mcps = ...;
8 \qquad \text{RECOSEQ} \qquad \text{ps} = \ldots ;9 const MCParticle * mcp = ...;
\frac{9}{10} const \frac{1}{10} const \frac{1}{10} Particle * \frac{1}{p} = ...;
11
12 MCMatch mcmatch = mctruth ();
13
14 /// return the iterator to the first matched RECO particle
15 RECOSEQ:: const iterator ip =
16 mcmatch−>match ( ps . begin ( ) , / / begin of s equenc e of P a rt i c l e s
17 ps.end ( ), // end of sequence of Particles
18 mcp ) ; // Monte Carlo particle
19
20 /// return the iterator to the first matched MC particle
21 MCSEQ:: \text{const}\_\text{iteration} imcp =<br>22 mematch->match ( p
22 mcmatch−>match (p , // reconstructed particle
23 mcps . begin ( ) , / / begin of MC s equenc e
24 mcps . end ( ) ); / / end of MC s equenc e
25
26 /// return true if *ALL* RECO particles are matched to MC
27 bool all = mcmatch-><br>28 match (ps. begin
28 match ( ps. begin ( ), // begin of sequence of reco particles<br>29 ps. end ( ), // end of sequence o=f reco particles
29 ps.end ( ), // end of sequence o=f reco particles
30 mcps . begin ( ) , / / begin of MC s equenc e
31 mcps . end ( ) ) ; / / end of MC s equenc e
```
The methods described above are templated, and thefore they could be applied to *any* type of sequence of pointers to **MCParticle** and **Particle** objects, e.g. they are applicable to standard **MCParticles** and **Particles** and **ParticleVector** types. Also the types **LoKi::Algo::Range** and LoKi::Algo::MCRange, could be used for Monte Carlo matching since they both follow the standard sequence interface.

Of course in the spirit of LOKI is to provide the same functionality in a more useful and elegant way as ordinary *Predicate* or *Cut*:

```
2 const MCPa rti c l e ∗ MCD0 = . . . ;
3
4 Cut mc = MCTRUTH( mctruth (), MCD0);
5 for ( Loop D0 = loop ( "K− pi +" , "D0" ) ; D0 ; + + D0 )
6 {
7 if ( mc ( D0 ) )
8 \{ plot ( M(D0) / GeV , \text{ "mass of true } D0 \text{ "}, M(D0) / GeV, 1.5 , 2.0 ) ; \}9 }
```
The latter way is especially convenient for analysis.

#### **6.2 Easy access to decay trees**

DAVINCIMCTOOLS package provides the physicist with the tool MCDecayFinder by Olivier Dormond<sup>1</sup>. The tool implements **IMCDecayFinder** abstract interface and it is indeed very easy to configure and use it.

LOKI provides a tiny layer to make the usage of this tool even more easy through increased locality of the algorithm:

2 MCMatch finder = mctruth ();  $MCRange \text{ mod} 0s = finder -\frac{\sinh \theta}{\sinh \theta}$  ("D0 -> K- pi +");

The result of the search is stored into internal LOKI storage and the return value is the range of found Monte Carlo decay trees.

The combination of both functionalities of **MCMatch** objects, Monte Carlo matching and finding of Monte Carlo decays, provides physisist with the easy way of matching with Monte Carlo truth information:

```
2 MCMatch finder = mctruth ();
3 / / f i n d i n t e r e st i n g MC decay tr e e s
4 MCRange mcd0s = finder \rightarrowfindDecays (''D0 -> K- pi +'');
5 // use them to create the ''MC match cut'':
6 Cut mc = MCTRUTH( mctruth (), mcd0s);
7 for ( Loop D0 = loop ( "K− pi +" , "D0" ) ; D0 ; + + D0 )
8 {
9 if ( mc ( D0 ) )
10 \{ plot (\text{ "mass of true } D0" , M(D0) / GeV, 1.5 , 2.0 , 100 ) ; \}11 }
```
1

1

<sup>&</sup>lt;sup>1</sup>I consider this tool as a real pearl in DAVINCI

## **Chapter 7: Other useful utilities**

#### **7.1 Access to Flavour Tag information**

LOKI provides<sup>1</sup> users with the ccess to Falvour Tagging information in an easy way using the helper class Tagger

```
1
2 / / c r e a t e tagge r o b j e c t
3 Tagger tagger = tagger ();
4
5 / / / some good tagging p a rt i c l e s
6 Range electrons = \dots;
7 Range muons = ...;
8 tagger -> addToTaggers (electrons);
9 tagger -\geq addToTaggers (muons ) ;
10
11 / / / B−meson to be tag
12 const Particle * B = ...
13 / / / primary v e rt e x for t h is B−c a n d i d a t e
14 const Vertex ∗ pv = ...;
15
16 /// tag B-meson candidate using the configured tagger obgect<br>17 StatusCode sc = tagger -> tag (B . pv ) :
      StatusCode sc = tagger -> tag (B, pv);
```
The actual tagging is performed using list of flavour tagging tools, implementing IFlavourTaggingTool abstract interface from FLAVOURTAG package. Unfortunately the proper configuration of these tools is not a trivial task.

If one plans to access the tagging info from other algorithms, the tagged Bcandidate need to be saved before applying the tagging procedure:

```
2 // create tagger object
3 Tagger tagger = tagger ();
4
5 / / / c o n f i g u r e the tagge r
6 tagger -> addToTaggers ( ... ) ;
7 \quad \text{tagger} \rightarrow \text{addToTaggers} ( ... ) ;
8
9 for ( Loop B = loop ( "pi+<sub>-pi</sub> −" , 511 ) ; B ; ++ B )
10 {
11 / / apply some c u ts e t c .
12 if ( ... ) { continue ; }
13 B −> save ( "B0" );
14 t agger \rightarrowtag ( B, pv);<br>15 }
15
```
Access to tagging information is performed in a similar way:

```
1
2 / / / tagge r o b j e c t
3 Tagger tagger = ...;
4
5 / / / B−c a n d i d a t e
6 const Particle * B = ...;
7
8 /// retrieve all tags for given B-candidate:<br>9 P2TRange tags = tagger->tags (B);
       P2TRange tags = tagger \rightarrowtags (B);
10
```
<sup>&</sup>lt;sup>1</sup>This facility is not yet tested properly, the proper configuration is important

```
11 / / / loop over a l l tags
12 for (P2TRange: iterator tag = tags. begin ();
13 \text{tags end}() \neq \text{tag } ; ++ \text{tag } )14 {
15 / / e x tr a c t FlavourTag o b j e c ts
16 const FlavourTag * fTag = tag \rightarrowto () ;
17 }
```
The Flavour Tags are saved into containter the "Tags" in OutputLocation directory and can be retrieved from any other algorithm. The auxillary relation table between B-candidated and Flavour Tags are stored in the same directory under the name "P2Ts"

#### **7.2 Association of B-candidates with the primary vertices**

Several physical algorithms are used to associate selected B-candidate with the primary vertex (e.g. the first primary vertex, the primary vertex with maximal track multiplicity, primary vertex with minimal value of B-candidate impact parameter, the primary vertex with minimal value of B-candidate impact parameter  $\chi^2$ , etc). Unfortunately after completion of the algorithm and saving the B-candidate into Gaudi Transient Event store the ionformation about the associated primary vertex is lost. LOKI offers a simple way for accessing this information for saved Bcandidates, using the predefined relations.

```
2 / / / B−c n a d i d a t e
3 const Particle * B = ...;
4
5 / / / some s e l e c t e d primary v e rt e x
6 const Vertex ∗ pv = . . . ;
7
8 / / / some ' we ight ' for the a ss o c i a t i o n
9 const double weight = . . . . ;
10
11 / / / make an a ss o c i a t i o n
12 asctPVs (B, pv, weight);
```
For the tipical cases weight is either the impact parameter or impact parameter  $\chi^2$ . Twoargument functions asctPVsIP and asctPVsIPCHI2 are provided for this case.

The extraction of the information about the associated primary vertices is trivial:

```
2 / / / B−c n a d i d a t e
3 const Particle * B = ...;
4
5 /// get all associatred primary vertices
6 P2PVRange pvs = PVs ( B ) ;
7
8 /// loop over all associated vertices:
9 for (P2PVRange:: iterator pv = pvs. begin ();
10 pvs. end () != pv ; ++ pv )
11 \qquad \qquad12 /// extract the primary vertex
13 const Vertex * primary = pv -> to ()
14 /// extract the associated weight (optionally)
15 const double weight = pv -> weigth ();
16 }
```
It is worth to mention that the extracted primary vertices are sorted according to the value of *weight*, therefore the vertex with minimal value of *weight* comes the first.

1

The relation table are saved into TES directory OutputLocation under the name "P2PVs".

#### **7.3 Access to decay products**

LOKI offers a set of unclassified useful utilities to provide an easy access to decay products of the particles

```
1 const Particle * B = ...;
2
3 const Particle * child 1 = child (B, 1);
4 const Particle * child 2 = child (B, 2);
```
Function **child** returns the pointer to *i*<sup>th</sup> decay product. For invalid index or invalid argument, a zero pointer is returned. The same function allows also non-constant access to decay products:

```
2 Particle * B = ...;
3
4 Particle * child 1 = child (B, 1);
5 Particle * child 2 = child (B, 2);
```
Complex navigation up to 4 levels in depth is possible:

```
2 const Particle * B = ...;
3
4 /// the 2nd daughter of 3rd daughter of 1st daughter of B
5 const Particle * p1 = child (B1, 1, 3, 2);
6
7 / / / the 3 rd daught e r of 1 st daught e r of B
     const Particle * p2 = child (B1, 1, 3);
```
The function is easy to chain:

 $\overline{1}$ 

1

1

```
1
2 const Particle * B = ...;
3
4 /// the 2nd daughter of 3rd daughter of 1st daughter of B
5 const Particle * particle =
                  child ( child ( child ( B1 , 1 ) , 3 ) , 2 ) ;
```
The function can be directly applied to **Loop** objects also:

```
2 for ( Loop phi = loop ( "K+ K−" , 3 3 3 ) ; phi ; + + phi )
3 {
4
5 / / / save ' ' i n t e r e st i n g phi ''
6 if ( . . . . ) { phi−>save ( phi ) ; }
7
8 }
\mathbf{Q}10 for ( Loop Bs = loop ("phi gamma", 531, NoFit); Bs ; ++ Bs)
11 \t\t \{\}12
13 /// get the first daughter of the first daughter!
14 const Particle * kplus = child (Bs, 1, 1);
15
16 /// get the second daughter of the first daughter !
17 const Particle * kminus = child (Bs, 1, 2);
18
19 }
```
#### **7.4 Decay tree expansion**

#### **7.4.1 Extraction of Particles**

An easy function **getParticles** allow to extract recursively all decay products from a given Particle object into flat container:

```
1
2 using namespace LoKi:: Extract ;
3
4 const Particle * B = ...;
5
6 / / / e x tr a c t ALL p a rt i c l e s
7 Particle Vector PV;
8 get Particles (B, std: back_inserter (PV));
9
10 / / / a l t e r n a t i v e name
11 /∗
12 particles (B, std::back_inserter (PV));
13 ∗/
```
In addition this function allows selective extraction of daughter particles of a given type

```
1
2 using namespace LoKi:: Extract ;
3
4 const Particle * B = ...;
5
6 ParticleVector PV;
7 / / / e x tr a c t a l l p o si t i v e kaons
8 get Particles (B, std : : back inserter (PV), ParticleID (321));
9
10 /// append negative kaons to the list of extracted daughters
11 get Particles ( B, std :: back inserter ( PV), ParticleID ( -321 ));
```
The function can be applied to *any* sequence of **Particle\*** objects:

```
1
2 using namespace LoKi:: Extract ;
3
4 Particle Vector Bs = \dots;
5
6 ParticleVector Kaons;
7 / / / e x tr a c t a l l p o si t i v e kaons
8 get Particles (Bs. begin ()
9 Bs.end ( )
10 std :: back inserter (Kaons ),
11 ParticleID (321) );
12
13 / / / a l t e r n a t i v e name
14 /∗
15 p a rt i c l e s ( Bs . begin ( ) ,
16 Bs. end ()
17 std :: b a c k i n s e rt e r ( Kaons ) ,
18 ParticleID (321) j;
19 ∗/
```
#### **7.4.2 Extraction of ProtoParticles**

A function **getProtoParticles** allowsto extract all **ProtoParticles** which contribute to a given **Particle** object:

```
2 using namespace LoKi:: Extract ;
3
4 const Particle * B = ...;
5
6 / / / e x tr a c t ALL p r o t o p a rt i c l e s
7 std :: vector <const ProtoParticle *> PPs;
8 get Proto Particles (B, std: back_inserter (PPs ));
9
10 / / / a l t e r n a t i v e name
11 /∗
12 protoParticles (B, std::back_inserter (PPs));
13 ∗/
```
The function can be applied to *any* sequence of **Particle\*** objects:

```
2 using namespace LoKi:: Extract ;
3
4 Particle V ector Bs = \dots;
5
6 / / / e x tr a c t ALL p r o t o p a rt i c l e s
7 std :: vector <const ProtoParticle *> PPs;
8 getProtoParticles (Bs. begin (),
9 Bs. end ( ), std :: back_inserter (PPs ) );
10
11 / / / a l t e r n a t i v e name
12 /∗
13 p r o t o P a rt i c l e s ( Bs . begin ( ) ,
14 Bs. end (), std:: back_inserter (PPs));
15 ∗/
```
#### **7.4.3 Extraction of MCParticles**

```
2 using namespace LoKi:: Extract ;
3
4 const MCParticle * B = ... :
5
6 / / / e x tr a c t ALL decay p r o d u c st
7 std :: vector <const MCParticle ∗> MCPs;
8 getMCParticles (B, std: back_inserter (MCPs));
9
10 / / / a l t e r n a t i v e name
11 /∗
12 mcParticles (B, std::back.inserter (MCPs)):
13 ∗/
```
Again, only daughter particles of a given type can be selectively extracted:

```
2 using namespace LoKi:: Extract ;
3
4 const MCParticle * B = ...;
5
6 / / / e x tr a c t daught e r muons
7 std :: vector <const MCParticle *> MCPs;
8 getMCParticles (B, std: back_inserter (MCPs), ParticleID (13));
\overline{Q}10 / / / a l t e r n a t i v e name
11 /∗
12 mcParticles (B, std:: back_inserter (MCPs), ParticleID (13));
13 ∗/
```
The function can be applied to *any* sequence of **MCParticle\*** objects:

```
\frac{1}{2}using namespace LoKi:: Extract ;
3
4 MCParticles * Bs = ...;
5
6 /// extract daughter muons<br>7 std:: vector <const MCParticl
7 std :: vector <const MCParticle ∗> MCPs;<br>8 getMCParticles (Bs->begin ()
8 getMCParticles (Bs->begin (),
9 Bs\rightarrowend ( ),
10 std :: back_inserter (MCPs),
11 ParticleID ( 13 ) ;
12
13 / / / a l t e r n a t i v e name
14 /∗
15 mcParticles (Bs−>begin (),
16 Bs−>end ( ) ,
17 std :: b a c k i n s e rt e r ( MCPs ) ,
18 ParticleID (13) ;
19 ∗/
```
## **Chapter 8: Realistic examples**

In this chapter few simple realistic examples of LOKI *algorithm* are presented.

#### **8.1 Histogram example**

The simplest realistic example of LOKI based algorithm is available at **\$LOKIEXAMPLES-ROOS/src/LoKi\_Histos.cpp**

```
2 / / LoKi i t s e l f
3 # inc lude " LoKi / LoKi . h"
4
5 / ============================================================================
6 LOKI ALGORITHM( LoKi Histos )
7 {
8 / / avoid long names
9 using namespace LoKi ;
10 using namespace LoKi:: Cuts ;
11
12 / / s e l e c t a l l charged kaons
13 Range kaons = select ( "kaons", 321 == abs( ID ));
14
15 / / p l o t the m u l t i p l i c i t y of kaons
16 plot ( kaons . size ( ) , "Multiplicity of charged kaons " , 0 , 100 );
17
18
19 // fill few histos through the explicit loop over all charged kaons
20 for (Range: iterator iKaon = kaons . begin ();
21 kaons . end ( ) != iKaon ; ++ iKaon )
22 {
23 const Particle * kaon = * iKaon ;
24 if ( 0 = = kaon ) { continue ; }
25
26 / / p l o t the momentum of charged kaons
27 p l ot ( P(kaon )/ GeV, "Kaon momentum", 0, 200);
28
29 / / p l o t the tr a n s v e rs e momentum of charged kaons
30 plot (PT(kaon)/GeV, "Kaon transverse momentum", 0, 10);
31
32 / / e v a l u a t e be ta f a c t o r for kaon
33 double beta = P(\begin{array}{cc} \text{kaon} \end{array}) / E( kaon );
34 / / p l o t i t
35 plot ( beta , "Beta for charged kaons" , 0.8 , 1.01 , 202 );
36
37 };
38
39 // fill the histo through the implicit loop over all charged kaons
40 plot ( CL , kaons . begin ( ), kaons . end ( ) , "Confidence Level for kaons", 0, 1 );
41
42
43 return StatusCode :: SUCCESS ;
44 };
45 / ============================================================================
```
#### **8.2 N-Tuple example**

 */ / LoKi*

```
3 # inc lude " LoKi / LoKi . h"
4 / / Event
5 # inc lude " Event / EventHeader . h"
6
7 / ============================================================================
8 LOKI ALGORITHM( LoKi Tuple )
\begin{matrix} 9 \\ 10 \end{matrix}10 / / avoid long names
11 using namespace LoKi ;
12 using namespace LoKi:: Cuts ;
13
14 // select all charged kaons with Confidence level in excess of 5 percent
15 Range kaons = select ( "kaons", 321 == abs ( ID ) & & 0.05 < CL);
16
17 // subdivide sample of kaons to subsamples of positive and negative kaons
18 Range kplus = select ("K+", kaons, Q > 0.5);
19 Range kminus = select ( "K-", kaons, Q < -0.5);
20
21 // create the cut for phi: abs(delta mass) < 15 MeV
22 Fun dmass = DMASS( "phi (1020)", ppSvc ());
23 Cut dmcut = abs (dmass) < 15 * MeV;
24
25 // get the N–Tuple (book it if not yet done)
26 Tuple tuple1 = nTuple ( "The first N-Tuple (scalar columns)");
27 for ( Loop phi = loop ( "K+ K−" , " phi (1020)" ) ; phi ; + + phi )
\begin{matrix} 28 \\ 29 \end{matrix} {
          29 / / put 4−momentum of phi
30 tuple1 \rightarrow column ( "phiP", phi –> momentum () );
31 \frac{1}{2} l put 4–momentum of kplus<br>32 tuple 1 -> column ( "kplusp")
          \begin{cases} \text{if } \text{if } x \in \mathbb{R}^n \\ \text{if } \text{if } x \in \mathbb{R}^n \end{cases}, phi (1) –> momentum () );
33 / / put 4−momentum of kminus
\text{sup} tuple 1 -> column ( "kminusP", phi (2) -> momentum () );
35
36 / / f i l l s e p a r a t e columns
37 tuple1 -> column ( "MASS" , M ( phi ) ) ;<br>38 tuple1 -> column ( "DM" , dmass ( phi ) ) ;<br>39 tuple1 -> column ( "P" , P ( phi ) ) ;
38 tup le 1 \rightarrow column ( "DM", dmass ( phi ) );
39 tup le 1 -> column ( "P", P (phi ) );
40 tuple1 -\frac{1}{2} column ("PT", PT (phi));
41
42 / / f i l l few columns at once
43 Record rec (tuple1)
44 "LV01, LV02, CL1, CL2"<br>45 LV01 (phi), L
45 LV01 ( phi ) , LV01 ( phi ) ,
46 CL ( phi ( 1 ) ), CL ( phi ( 2 ) ) ;
4748 / / save "good " phi
49 if ( dmcut ( phi ) ) { phi−>save ( " phi " ) ; }
50 }
51
52 // get the second ntuple
53 Tuple tuple2 = nTuple ( "The second N-Tuple ( array -like columns )" ) ;
54
55 / / ge t a l l saved phi
56 Range phi = selected ("phi");
57
58 / / f i l l the t u p l e
59 tuple2 –>farray ( 'M' , M
60 "DM" , dmass ,
^{61} , ^{7}P , P<br>
^{62} , ^{7}P , ^{7}P , ^{7}P , ^{7}P , ^{7}P , ^{7}P , ^{7}P , ^{7}P , ^{7}P , ^{7}P , ^{7}P , ^{7}P , ^{7}P , ^{7}P , ^{7}P , ^{7}P , ^{7}P , ^{7}P , ^{7}P , ^{7}P , ^{7}P , 
^{61} ^{62} ^{19} ^{19} ^{19} ^{10} ^{19} ^{10} ^{10} ^{10} ^{10} ^{10} ^{10} ^{10} ^{10} ^{10} ^{10} ^{10} ^{10} ^{10} ^{10} ^{10} ^{10} ^{10} ^{10} ^{10} ^{10} ^{10} ^{10} ^{10} ^{10} ^{1063 phi . begin ( ) ,
64 phi.end ( ),
\sum_{n=1}^{\infty} nPhi "
66 100 ) ;
```
```
67
68 / / add the e v ent i n f o r m a t i o n to the N−Tuple
69 const EventHeader ∗ evt =
70 get <EventHeader > ( EventHeaderLocation :: Default );
71
72 / / add e v ent header i n f o r m a t i o n to N−Tuple
73 tuple 2 \lt C Column ("", evt );
74
75 / / wri t e N−Tuple
76 tuple 2 \rightarrowwrite ();
77
78 return StatusCode :: SUCCESS ;
79 };
80 / ============================================================================
```
#### **8.3 Event Tag Collection example**

```
1
2 // $Id: LoKi. tex, v 1.5 2004/03/04 12:01:10 ibelyaev Exp $
3 / ============================================================================
4 / / CVS Tag $Name : $
5 / ============================================================================
6 / / $Log : LoKi . t e x , v $
7 // Revision 1.5 2004/03/04 12:01:10 ibelyaev
8 / / update LoKi . t e x
9 / /
10 // Revision 1.4 2004/03/03 14:16:23 ibelyaev
11 // add new MC functions
12 //
13 // Revision 1.3 2004/03/01 15:02:59 ibelyaev
14 / / f i x the c o rr e c t order for MC matching
15 / /
16 // Revision 1.2 2004/03/01 12:34:23 ibelyaev
17 / / update in LoKi . t e x
18 / /
19 // Revision 1.1.1.1 2004/03/01 09:35:40 ibelyaev
20 / / New package : Documentation for Tools / LoKi package
21 //
22 // Revision 1.3 2004/01/24 23:34:32 ibelyaev
23 / / r e g u l a r update + new f e a t u r e s
24 //
25 // Revision 1.2 2004/01/24 22:29:22 ibelyaev
26 / / r e g u l a r m o d i f i c a t i o n and update
27 //
28 // Revision 1.1 2004/01/12 16:59:46 ibelyaev
29 // see / afs/cern.ch/user/i/ibelyaev/w0/Tools/LoKi/vlr8/doc/release.notes
30 / /31 / ============================================================================
32 / / I n c l u d e f i l e s
33 / / LoKi
34 # inc lude " LoKi / LoKi . h"
35 / / Event
36 #include "Event / EventHeader . h"
37 / / GaudiKErnel
38 #include "GaudiKernel / IRegistry . h"
39
40 / ============================================================================
41 LOKI ALGORITHM( LoKi EventTagTuple )
\begin{array}{cc} 42 & \{ \\ 43 & \end{array}43 / / avoid long names
44 using namespace LoKi ;
45 using namespace LoKi:: Cuts ;
46
```

```
47 // select all charged kaons with Confidence level in excess of 5 percent
\frac{1}{48} Range kaons = select ( "kaons", 321 == abs ( ID ) & & 0.05 < CL );
49
 50 // subdivide sample of kaons to subsamples of positive and negative kaons
 51 Range kplus = select ("K+", kaons, Q > 0.5);
 52 Range kminus = select ( "K-", kaons, Q < -0.5);
53
54 // create the cut for phi : abs (delta mass) < 15 MeV
55 Fun dmass = DMASS( "phi (1020)", ppSvc () );
56 Cut dmcut = abs (dmass) < 15 * MeV;
57
58 for ( Loop phi = loop ( "K+ K−" , " phi (1020)" ) ; phi ; + + phi )
\begin{matrix} 59 \\ 60 \end{matrix} \hspace{1.5cm} \biggl\{60 / / save "good " phi
61 if ( dmcut ( phi ) ) { phi->save ("phi"); } 6262 }
63
64 // get the event tag collection/ntuple
65 Tuple tuple = evtCol ( "EvtCollection");
66
67 / / ge t a l l saved phi
68 Range phi = selected ("phi") ;
69
70 / / f i l l the t u p l e
71 tuple \rightarrowfarray ( "M", M
72 "DM", dmass, 73 "P", P
                       "P" , P<br>"PT" , PT
74 "PT" PT
75 phi . begin ( ) ,
76 phi . end ( ),
\frac{1}{2} \frac{1}{2} \frac{1}{2} \frac{1}{2} \frac{1}{2} \frac{1}{2} \frac{1}{2} \frac{1}{2} \frac{1}{2} \frac{1}{2} \frac{1}{2} \frac{1}{2} \frac{1}{2} \frac{1}{2} \frac{1}{2} \frac{1}{2} \frac{1}{2} \frac{1}{2} \frac{1}{2} \frac{1}{2} \frac{1}{2} \frac{1}{2} 78 100 );
79
80 / / add the e v ent i n f o r m a t i o n to the N−Tuple
81 const EventHeader ∗ evt =
82 get ( eventSvc (), EventHeaderLocation :: Default, evt );
83
84 / / add e v ent header i n f o r m a t i o n to N−Tuple
85 tuple \ll Column ("", evt);
86
87 / / ge t the e v ent IOpaqueAddress
88 DataObject * event = get <DataObject >(\degreeEvent ");
89
90 / / add e v ent addr e ss to N−Tuple
91 tuple –>column ( "Address", event –>registry () – > address () );
92
93 / /
94 set Filter Passed (true ) ; /// <<< IMPORTANT !
95
96 / / wri t e N−Tuple
97 \tt tuple \rightarrow write ();
98
99 return StatusCode :: SUCCESS ;
100 };
101 / ============================================================================
```
#### **8.4 Monte Carlo match example**

```
1
2 / / LoKi
3 # inc lude " LoKi / LoKi . h"
4
5 / ∗ ∗ @fil e
```

```
6 ∗
7 ∗ Imp l eme n t a t i o n f i l e for c l a ss : LoKi Pi0fromBdTo3pi
8 ∗
9 ∗ @date 2003−03−12
10 ∗ @author Vanya BELYAEV Ivan . Be l yae v@it ep . ru
11 ∗/
12
13 / ============================================================================
14 LOKI ALGORITHM( LoKi Pi0fromBdTo3pi )
15 {
16 using namespace LoKi ;
17 using namespace LoKi:: Cuts ;
18 using namespace LoKi:: Fits ;
19
20 / / s e l e c t a l l MC pi0s
    MCMatch match ( mctruth () );
22 MCRange b0s = match \rightarrow findDecays ( "B0 -> pi + pi - pi0 ");
23
24 // get all pi0s from MC decay trees
25 MCMatch: : MCParticleVector pi0s;
26 LoKi:: Extract:: getMCParticles (b0s. begin (),
27 b0s.end ( ),
28 std :: back inserter ( pi),
29 Particle ID ( 111 ) );
30 if ( pi0s . empty ( ) )
31 { return LOKI ERROR( "No MC pi0 is found ", StatusCode :: SUCCESS ) ; }
32
33 / / ge t a l l photons
34 Range gammas = s e lect ("gamma", 22 == ID);
35
36 Tuple tuple = nTuple ("My_pi0_tuple");
\overrightarrow{37} for ( Loop pi0 = loop ( "gamma gamma" , "pi0" ); pi0 ; ++ pi0 )
38 {
39 if ( pi0−>mass (1,2) > 200 * MeV) { continue ; }
40
41 tuple -> column ("fmass", pi0 -> mass (1,2));
42 tuple -\geq column ("pi0p", pi0 -\geq momentum (0));
43 tuple -\geq column ("ph1", pi0 (1) -\geq momentum () );
44 tuple -\frac> column ("ph2", pi0 (2) – > momentum () ) ;
45
46 long m1 =
47 pi0s . end () − match ->match ( pi0 (1), pi0s . begin (), pi0s . end ());<br>48 long m2 =
        \ln \frac{1}{2} m2 =
p10s end () – match –>match ( p10 (2), p10s begin (), p10s end ());
50 long m =
51 pi0s . end () − match−>match ( pi0 , pi0s . begin ( ) , pi0s . end ( ) ) ;
52
53 tuple –>column ( "m1" , m1 ) ;<br>54 tuple –>column ( "m2" , m2 ) ;<br>55 tuple –>column ( "m" , m ) ;
54 tuple -\inftyolumn ( "m2", m2);
55 tuple -\inftyolumn ( "m", m);
56
57 tuple -\text{write}( :
58
59 };
60
61 return StatusCode :: SUCCESS ;
62 };
63 / ============================================================================
```
#### **8.5 Advanced example**

1

As it was already pointed out, to get the full access to all LOKI features, the actual LOKI user should inherit his own*algorithm* from **LoKi::Algo** class. General LOKI user needs only to reimplement the virtual method **LoKi::Algo::analyse** which is invoked from the default implementation of virtual method **LoKi::Algo::execute**.

```
2 / / / From LoKi package
3 #include "LoKi/LoKi.h"
4 / / /
5 /// all tedious mandatory stuff: algorithm body,
 6 /// constructor, destructor and the factory
 7 LOKI ALGORITHM ( PhiGamma )
8 {
9 using namespace LoKi ;
10 using namespace LoKi:: Cuts ;
11 using namespace LoKi:: Fits ;
12 /// get all primary vertices with number of tracks > 5 and good Chi2
13 VRange pvs = v s e lect ( "\text{Good PVs} "
14 VTYPE == Vertex :: Primary && VTRACKS > 5 && VCHI2 / VDOF < 10 );
15 //16 plot (pvs, "Tracks per primary vertiex \therefore NTRACKS, 0, 20, 20);
17 /// select only one good Primary Vertex with maximal number of tracks
18
19 const Vertex * pv = select_max ( pvs, VTRACKS );
20 if ( 0 == pv ) { return LOKI_ERROR( "No PV found !", StatusCode :: SUCCESS) ; }
21
22 /// construct kaon cuts: kaons do not point to the primary vertex
23 Cut cut = IP ( point ( pv ) ) > 100 * micrometer &&
24 IPCHI2 ( point (py) ) > 16;
25 /// kaons: confidence level and momentum/transverse momentum cuts
26 Cut kaons = a\bar{b}s ( ID ) = 231 & & CL > 0.05 & & PT > 20 * MeV & & P > 2 * GeV ;
27 select ( "kaon +" , cut && kaons && Q > 0.5);<br>
28 select ( "kaon -" , cut && kaons && Q < -0.5);
28 select ( "kaon -" , cut && kaons && Q < -0.5);
2930 s e l e c t ( "Gamma" , pt > 2 * GeV & & ID = = 22 );
31
32 /// Phi cuts: vertex cut (>3 sigma) and (>1*mm) and delta mass
33 Cut phiCuts = VDCHI2 (point (pv) ) > 9 & &
34 VD( point ( pv ) ) > 1 * mm & & abs ( DMMASS( "phi (1020)", ppSvc ( ) ) ) < 5 * MeV;
35
36 for ( Loop phi = loop ( "kaon + kaon -", 333 ); phi ; + + phi)
37 {
38 if ( phiCuts ( phi ) ) { phi->save ("phi"); }
39 };
40
41 Fun time = VDTIME ( point ( pv));
42 Fun len = VDSIGN ( point ( pv ) );
43 Fun lenChi2 = VDCHI2 ( point ( pv ) );
44
45 /// get N-tuple, (book it if not yet created)
46 Tuple tuple = nTuple ("My N-tuple for Bs");
47 for ( Loop Bs = loop ( "phi Gamma" , 531 ); Bs ; ++ Bs )
48 {
49 / / / make a r e cord ( ' ' row ' ' ) for N−t u p l e
50 Record ( tuple, "m, pt, length , lenChi2 , time ",
51 M (Bs ), PT (Bs), len (Bs), len Chi2 (Bs), time (Bs) );
52 }
53 return StatusCode :: SUCCESS;
54 };
```
The preprocessor macro **LOKI\_ALGORITHM** can be used to avoid the writing of all mandatory

#### *8.5. Advanced example* 39

and uniform code fragments - default(almost empty) algorithm body, the standard algorithm's constructor and destructor and the declaration of static algorithm factory, which is nesessary for run-time instantiation of the algorithm.

# **Chapter 9: What's new?**

This chpater shortly summarizes the major new features of recent releases of LOKI. Not all detailes are described here. Full list of new features can be found in \$LOKIDOC/release.notes file.

# **9.1 What's new in version v2r0**

From the version v2r0 LOKI has lost all its histogram and ntuple facilities. All methods **plot** and **ntuple** are moved into the base classes **GaudiHistoAlg** and **GaudiTupleAlg** correspondingly. The class **LoKi::Algo** now inherits from **GaudiTupleAlg** algotithm. It results to few *visible* changes that need to be applied to the user code

- for all **plot** method the signature has beed changed: the histogram title and the quantity to be plotted change tehir positions in the argument list.
- **ntuple** method now is replaced with the menthod **nTuple**
- **evtCollection** method now is replaced with the menthod **evtCol**
- number of new metoods for inspection, booking, and retriving the hitstograms are introduces **book**. **histo**. **histoExist**.
- The maximal number of array-like columns for **TupleObj**. is reduced from 6 to 4
- There is no anymore direct possibility to put classes **EventHeader**, **L0DUReport** and **L1Report** into ntuple using method **column** .
- New utility **Column** allows to modyfy the default N-Tuple representation of objects, and to define the representationof new object
- Classes **EventHeader**, **L0DUReport** and **L1Report** can be put into N-Tuple using **Column** utility:

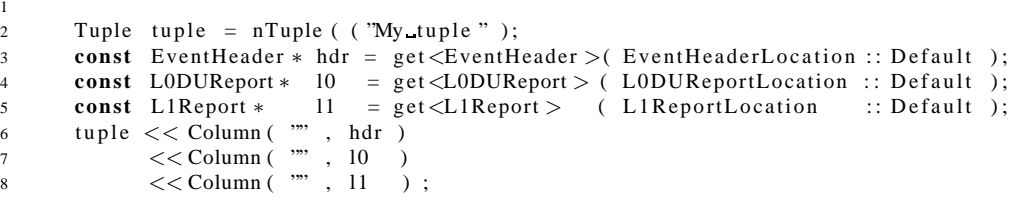

New package DOC/LOKIDOC is created to keep all documentaton for LOKI. The L<sup>AT</sup>EX source of this manual is moved into directory \$LOKIDOCROOT/doc.

#### **9.2 What's new in version v1r9**

The version  $v1r9$  of LOKI contains the new functions<sup>1</sup> MVDCHI2 and TCHI2NDF: minimal  $\chi$ 2 of distance between particle decay vertex and all primary vertices and  $\chi$ <sup>2</sup> per degree of freedom for track fit for charged particles correspondingly. alfo new functions ABSID ADMASS for evaluation of absolute values of ID and DMASS correspondingly. The new functions VDDOT and VDDTIME evaluate the projection of vertex distance to particle momentum direction, and the corresponding proper time difference. The new function SUMQ evaluates the charge of composed particle using the recursive sum over all all daughter particles.

Functions VD, VDSIGN, VDTIME, VDCHI2, DIRA have got more intuitive constructors. The previouse constructors will be removed from **v2r0**.

Class Algo gets new property "Cuts", wich can be used for fast and simple switch of set of selection cuts between loose and tight.

Few fixed to simplify the "pythonization" of LOKI are apllied.

At last the LATEX source of this manual is moved into directory \$LOKIDOC.

# **9.3 What's new in version v1r8**

The version **v1r8** contains the possibility of booking the histograms with forced assignement of histogram identifier. All methods of **Algo::plot** family have been duplicated to allow fix an integer histogram identifier (see section 5.1). Additional templated methods for filling histograms with information from argibrary sequences of arbitrary objects are provided.

## **9.4 What's new in version v1r7**

The version **v1r7** of LOKI has no new functionality for physics analysis.

#### **9.5 What's new in version v1r6**

The version **v1r6** of LOKI comes with the new functionality of *loops over charge conjugated states* (see section 4.1.3):

```
1
2 CC ccK ( "K−" , "K+" ) ;
3 CC c cPi ( " pi +" , " pi +" ) ;
4 for ( LoopCC D0 = loop ( ccK + ccPi, CC("D0", "D<sup>o</sup>0") ) ; D0 ; ++ D0 )
5 {
6 }
```
<sup>&</sup>lt;sup>1</sup>These functions were kindly proposed by Jeroen van Tilburg

# **9.6 What's new in version v1r5**

This version of LOKI comes with β**-versions** of Flavour Tag access (see section 7.1) and possibility to propagate the association of B-candidates with primary vertices outside the algorithm (see section 7.2).

The set of available kinematical fits includes now *lifetime fit* using the tool, implementing the ILifetimeFitter abstract interface (see section 4.5). In addition the accessor to ILifetimeFitter is provided by  $LoKi::A1qo$  base class with the name lifetimeFitter()

New functions PID, PIDe, PIDmu, PIDpi, PIDK, PIDp for access to particle indentification information are provided (see sections 13.3 and 13.4).

New functions MIP and MIPCHI2 (see section 13.4) are provides for easy evaluation of minimal particle impact parameter (and impact parameter  $\chi^2$ ) with respect to few vertices.

New functions VIP and VIPCHI2 (see section 13.5) are provides for easy evaluation of vertex impact parameter (and impact parameter  $\chi^2$ ) with respect to the particle.

# **9.7 Next steps**

# **Chapter 10: Frequently Asked Questions**

# **Part II**

# **Reference Manual**

Only few topics are described here in details. For others see LOKI reference manual automatically generated from the sources by DOXYGEN tool.

#### 46

# **Chapter 11: Access to LOKI sources**

# **11.1 Import LOKI from CVS repository**

LoKi now<sup>1</sup> resides in standard LHCb CVS repository under the hat Tools and and therefore standard tools, like the **getpack** are to be used for accessing LOKI sources.

```
1 >2 > c d \gamma newmycmt
3 > getpack Tools/LoKi v\langleXXXX\rangle4 > \text{cd} LoKi/ v<XXXX>/ cmt
5
6 >
```
The special package LOKIEXAMPLE exists with few examples of simple analysis algorithms:

```
1 >2 > c d / newmycmt
3 > getpack Ex/LoKiExample head
_{4} >
```
# **11.2 Building package and documentation**

Unfortunately according to position of DAVINCI officials all available LOKI documentation is not referenced from the official DAVINCI documentation and web-pages and the DOXY-GEN documentattion of LOKI source is not built officially. Therefore LOKI users need to built he documentation themselves. Building of the LOKI library, documentation, and CMT graphical representation of LOKI dependencies is performed with the help of new package DOC/LOKIDOC

```
1 >2 > DaVinciEnv <XXX?
3 > c d \sim / newmycmt
4 > getpack Doc/LoKiDoc v<XXX>
5 > cd Doc / LoKiDoc / v<XXX>/ cmt
6 > source setup \lceil c \rceil sh7 >s > cd \ldots / doc9 > make
10 >
```
The DOXYGEN generated documentation (in HTML format) is available at \$LOKIDOC/ html/index.html and could be viewed with your favorite web-brouser. In parallel manual pages are created and one can use standard Linux(Unix) commands man or info to get information about LOKI:

<sup>&</sup>lt;sup>1</sup> from end of April 2002

 $1 >$  $2 >$  man LoKi  $3 > \ldots$  $4 >$  info Cuts.h  $5 >$ 

The produced file \$LOKIDOC/LoKi.gif shows all CMT dependency of LOKI package.

This document ("LoKi User Guide and Reference Manual") is available in the directory \$LOKI-DOC. Four ps and pdf files with different formats and layouts of this document are generated: LoKi.ps, LoKi.pdf, LoKi\_2on1.ps and LoKi\_2on.pdf

# **11.3 Running standard examples**

To run standard LOKI examples one need to build the standard DAVINCI executable with LOKI:

 $1 >$  $2 >$  cd  $\degree$  / newmycmt  $3 >$  DaVinciEnv v $\langle$ XXXX $\rangle$  $4 >$  getpack Phys/DaVinci v $\langle$ XXXX $\rangle$  $5 >$  cd Phys / DaVinci / v<XXXX>/ cmt

Add the following line into the file requirements: use LOKiExample  $v^*$  Ex

```
6 > cmt config
7 > cmt br make
s > source setup \lceil c \rceil sh9 >
```
The directory \$LOKIEXAMPLESOPTS/options contains few standard opions to run simple examples, e.g.

```
1 >2 > c d \gamma newmycmt/ Phys / DaVinci / v<XXXX>/cmt
3 > DaVinciEnv v\langleXXXX>
4 > cmt config
5 > source setup.[c]sh
6 >7 > ../ rh73_gcc2952/DaVinci.exe $LOKIEXAMPLESOPTS/<FILE>
8 >
```
Possible values of  $\leq$ FILE > are:

- DV\_LoKi\_Demo1.opts
- DV\_LoKi\_Histos.opts
- DV\_LoKi\_Tuple.opts

#### *11.4. Configuration* 49

- DV\_LoKi\_EventTagTuple.opts
- DV\_LoKi\_Bs2PhiGamma.opts
- DV\_LoKi\_Pi0fromBdTo3pi.opts
- DV\_LoKi\_Bd2KStarGamma.opts
- DV\_LoKi\_Bs2PhiPhi.opts

# **11.4 Configuration**

1

The "typical" configuration of DaVinci for usage of LOKI-based algorithms could be:

```
2 // LoKi & LoKiExamples itself<br>3 ApplicationMgr .DLLs += { "
\frac{3}{3} ApplicationMgr .DLLs += \{ "LoKi", "LoKiExamples" };
4
5 ApplicationMgr . TopAlg += { "LoKi Bs2PhiGamma / PhiGamma" } ;
6 PhiGamma. PhysDesktop. InputPrimaryVertices =
 7 "/ Event / Phys / Primary V ertices "
 8 PhiGamma. PhysDesktop. InputLocations =
 9 \{ "/ Event / Phys / Charged ", "/ Event / Phys / Neutral " \} ;
10 PhiGamma . PhysDesktop . OutputLocation =
<sup>11</sup> "/ Event / Phys / Bs2PhiGamma"<br>
<sup>12</sup> PhiGamma . PhotonTool . ScaleFactor
       PhiGamma. PhotonTool. ScaleFactor = 10.0;
```
# **Chapter 12: Basic LOKI algorithm**

1

The working horse of LOKI package is the basic LOKI algorithm - class **Algo**. It is a specialisation of general GaudiAlgorithm class from GAUDIALG package:

```
2 namespace LoKi
3 {
    4 / ∗ ∗ @class Algo Algo . h LoKi / Algo . h
 5 ∗
6 ∗ The working horse of LoKi package
7 ∗ basi c LoKi a l g o ri t hm
8 ∗
9 ∗ @author Vanya BELYAEV Ivan . Be l yae v@it ep . ru
10 ∗ @date 2002−07−12
11 ∗/
12 c l a ss Algo : publi c GaudiAlgorithm
13 {
14 publi c :
15 \qquad \ldots16 };
17 } ; / / end of namespace LoKi
```
# **12.1 Major methods of Algo class**

The class **Algo** provides users with an easy access to almost all LOKI functionalities as well as all major DAVINCI tools from DAVINCITOOLS, DAVINCIMCTOOLS and DAVINCIASSO-CIATORS packages.

Among the major and visible for users methods of **Algo** class one finds

- various **select** and **vselect** methods for selection/filtering of particles/vertices which satisfy certain selection/filter criteria
- **selected** and **vselected** methods for extraction collections of particles/vertices, selected previously
- the family of **loop** methods for general looping over combinations of particles
- the family of **pattern** method for looping over combinations of particles, selection of combination which satisfies the certain selection criteria and saving the results as new particles.
- the family of **plot** methods for booking and filling of the histograms, including helpful short-cuts for combination of filling histograms withing trivial loop over particles/vertices or their combinations
- **tuple** method, which is used for booking and filling of the N-tuples
- **evtCollection** method, which is used for booking and filling of Event Tag Collections
- **mctruth** method, which is used for convenient access to Monte Carlo truth information
- **point** method, which is used for instantiation of non-trivial functions and cuts with heavy usage of **IGeomDispCalculator**, e.g. impact parameter of the track with respect to the primary vertex

Each instance of class **Algo** is required to be initialized (and cleared) on event-by-event basis. Therefore it is assumed that LOKI client redefines the **Algo::analyse** method which in turn is called from standard **Algo::execute**, where all nesessary initialization is performed:

```
1
2 / ============================================================================
3 / ∗ ∗ standard e x e c u t i o n of the Algorithm
4 ∗ @see Algorithm
5 ∗ @see IAl g o ri t hm
6 ∗ @return s a t u s code
7 ∗/
8 / ============================================================================
9 StatusCode LoKi:: Algo:: execute ()
10 {
11 // reset the filter indicator
12 setFilterPassed (false):
13 / / load p a rt i c l e s to de s k top
14 desktop ()->getInput ():
15 // clear all LoKi storages
16 LoKi:: Algo :: clear () ;
17 / / c a l l for a c t u a l a n a l y sis
18 StatusCode sc = analyse () ; /// NB !
19 if ( sc. is Failure ( ) ) { return Error ("Error from ' analyse ()' method", sc) ; }
20 /// save everything
21 sc = desktop ()−>saveDesktop ();
22 if ( sc. is Failure ( ) ) { return Error ("DeskTop is not saved", sc) ; }
23 / / c l e a r a l l LoKi st o r a g e s at the end
24 LoKi:: Algo:: clear ();
25 return StatusCode :: SUCCESS ;
26 }:
27 / ============================================================================
```
### **12.2 Major data types defined in Algo class**

Class **LoKi::**Algo defines several useful types for easy manipulation of objects and methods. The most important data types are  $1$ 

**Range** light-weight representation of container of pointers to **Particle** objects.

**VRange** light-weight representation of container of pointers to **Particle** objects.

**MCRange** light-weight representation of container of pointers to **MCParticle** objects.

All threse types are specialisation of generic templated class **LoKi::Range\_**<**ITERATOR**>. For these types the following methods are defined<sup>2</sup>

<sup>1</sup>For external access (e.g. out of the scope of **analyse** method) one should prepend the type name with actual scope identifier **LoKi::Algo**

<sup>2</sup>Standard STL interface for data sequences

- **empty()** returns **true** if the sequence is empty
- **size()** returns the actual size of the sequence
- **begin()** returns **begin** iterator of the sequence
- **end()** returns **end** iterator of the sequence
- **rbegin()** returns the reverse **begin** iterator
- **rend()** returns the reverse **end** iterator

**front ()** returns the value of the first element. The result is undefined for empty ranges

**back()** returns the value of the last element. The result is undefined for empty ranges

**operator()** returns the value of  $i<sup>th</sup>$  element. The result is undefined for invalid index

**operator** [ ] returns the value of  $i<sup>th</sup>$  element The result is undefined for invalid index

**at()** returns the value of  $i^{th}$  element, throws the *exception* for invalid index

#### **12.3 Implementation of analysis algorithms**

#### **12.3.1 Standard minimalistic algorithm**

1

In general the algorithm, based on functionalities offered by LOKI package needs to overwrite only the default **analyse** method. The minimalistic header ("\*.h") file is:

```
2 / ============================================================================
3 // $Id: LoKi. \text{tex}, v 1.5 2004/03/04 12:01:10 ibelyaev Exp $
4 / ============================================================================
5 / / CVS tag $Name : $
6 / ============================================================================
 7 / / $Log : LoKi . t e x , v $
 8 // Revision 1.5 2004/03/04 12:01:10 ibelyaev
9 / / update LoKi . t e x
10 /11 // Revision 1.4 2004/03/03 14:16:23 ibelyaev
12 // add new MC functions
13 / /
14 // Revision 1.3 2004/03/01 15:02:59 ibelyaev
15 / / f i x the c o rr e c t order for MC matching
16 / /
17 // Revision 1.2 2004/03/01 12:34:23 ibelyaev
18 / / update in LoKi . t e x
19 / /
20 // Revision 1.1.1.1 2004/03/01 09:35:40 ibelyaev
21 / / New package : Documentation for Tools / LoKi package
22 / /23 // Revision 1.3 2004/01/24 23:34:32 ibelyaev
24 / / r e g u l a r update + new f e a t u r e s
25 //
26 // Revision 1.2 2004/01/24 22:29:22 ibelyaev
```

```
27 / / r e g u l a r m o d i f i c a t i o n and update
28 / /
29 // Revision 1.1 2004/01/12 16:59:46 ibelyaev
30 // see / afs/cern.ch/user/i/ibelyaev/w0/Tools/LoKi/vlr8/doc/release.notes
31 / /32 / ============================================================================
33 # ifnde f MYPACKAGE MYALG H
34 # de fine MYPACKAGE MYALG H 1
35 / / I n c l u d e f i l e s
36 / / from LoKi
37 # inc lude " LoKi / Algo . h"
38
39 / ∗ ∗ @class MyAlg MyAlg . h GaudiDoc / MyAlg . h
40 ∗
41 ∗ Simple p ri v a t e a n a l y sis a l g o ri t hm
42 ∗
43 ∗ @author Vanya BELYAEV Ivan . Be l yae v@it ep . ru
44 ∗ @date 2003−02−05
45 ∗/
46 c l a ss MyAlg : publi c LoKi : : Algo
47 {
48 /// friend factory for instantiation
49 f r i end c l a ss AlgFa c tory <MyAlgo>;
50 publi c :
51 / ∗ ∗ Perform the a n a l y sis of c u rr e n t e v ent .
52 ∗ The method is inv k ed from standard LoKi :: Algo :: e x e c u t e method
53 ∗ @see LoKi :: Algo
54 ∗ @return st a ts u code
55 ∗/
    \bf{virtual} StatusCode analyse ();
57 prot e c t ed :
58 / ∗ ∗ Standard c o n str u c t o r
59 ∗ @see LoKi :: Algo
60 ∗ @see GaudiAlgorithm
61 ∗ @see Algorithm
62 ∗ @param name name of the a l g o ri t hm ' s i n st a n c e
63 ∗ @param svc p o i n t e r to S e r v i c e Locator
     64 ∗/
65 MyAlg ( const std :: string & name,<br>66 ISvcLocator * svc );
66 ISvcLocator ∗
67 / / / v irt u a l d e tsr u c t o r
68 v i r t u a l ˜ MyAlg ( ) ;
69 pr ivat e :
70 /// default constructor is private
71 MyAlg();
72 / / / copy c o n str u c t o r is p ri v a t e
73 MyAlg ( const MyAlg & ) ;
74 / / / assignemen t o p e r a t o r is p ri v a t e
75 MyAlg& operator =( const MyAlg & ) ;
76 };
77 / ============================================================================
78 / / The END
79 / ============================================================================
80 # endif / / MYPACKAGE MYALG H
81 / ============================================================================
```
The corresponding minimalistic implementation (" $*$ .cpp")file is

```
1
2 / ============================================================================
3 // $Id: LoKi. \text{tex}, v 1.5 2004/03/04 12:01:10 ibelyaev Exp \frac{6}{5}4 / ============================================================================
5 / / CVS tag $Name : $
6 / ============================================================================
7 / / $Log : LoKi . t e x , v $
```
8 // Revision 1.5 2004/03/04 12:01:10 ibelyaev */ / update LoKi . t e x* // 11 // Revision 1.4  $2004/03/03$  14:16:23 ibelyaev<br>12 // add new MC functions */ / add new MC f u n c t i o n s / /* 14 // Revision 1.3 2004/03/01 15:02:59 ibelyaev */ / f i x the c o rr e c t order for MC matching* // 17 // Revision 1.2 2004/03/01 12:34:23 ibelyaev // *update in LoKi . tex*  // 20 // Revision 1.1.1.1 2004/03/01 09:35:40 ibelyaev */ / New package : Documentation for Tools / LoKi package / /* 23 // Revision 1.3 2004/01/24 23:34:32 ibelyaev */ / r e g u l a r update + new f e a t u r e s* // 26 // Revision 1.2 2004/01/24 22:29:22 ibelyaev */ / r e g u l a r m o d i f i c a t i o n and update / /* 29 // Revision 1.1 2004/01/12 16:59:46 ibelyaev 30 // see / afs/cern.ch/user/i/ibelyaev/w0/Tools/LoKi/vlr8/doc/release.notes  $31 / /$  */ ============================================================================ / / I n c l u d e f i l e s / / from Gaudi* 35 #include "GaudiKernel / AlgFactory . h" */ / l o c a l* **# inc lude** "MyAlg . h" */* ∗ ∗ *@fil e* ∗ *Imp l eme n t a t i o n f i l e for c l a ss MyAlg* ∗ ∗ *@author Vanya BELYAEV Ivan . Be l yae v@it ep . ru* ∗ *@date 2003*−*02*−*05* ∗*/ / ============================================================================ /* ∗ ∗ *@var MyAlgFactory* ∗ *De c l a r a t i o n of the Algorithm Fac tor y* ∗*/ / ============================================================================* **static const** AlgFactory <MyAlg> s Factory ; **const** IAlgFactory &MyAlgFactory = s Factory ; */ ============================================================================ / ============================================================================ /* ∗ ∗ *Standard c o n str u c t o r* ∗ *@see LoKi :: Algo* ∗ *@see GaudiAlgorithm* ∗ *@see Algorithm* ∗ *@param name name of the a l g o ri t hm ' s i n st a n c e* ∗ *@param svc p o i n t e r to S e r v i c e Locator* ∗*/ / ============================================================================* 62 MyAlg:: MyAlg ( **const** std:: string & name, 63 ISvcLocator ∗ svc ) 64 : LoKi: Algo (name, pSvcLocator) {}; */ ============================================================================ / ============================================================================ / / / d e str u c t o r / ============================================================================* 71 MyAlg :: ~ MyAlg () { };

```
72 / ============================================================================
73
74 / ============================================================================
75 / ∗ ∗ Perform the a n a l y sis of c u rr e n t e v ent .
76 ∗ The method is inv k ed from standard LoKi :: Algo :: e x e c u t e method
77 ∗ @see LoKi :: Algo
78 ∗ @return st a ts u code
79 ∗/
80 / ============================================================================
81 StatusCode MyAlg:: analyse ()
82 {
83 // recommended to avoid long typeing
84 using namespace LoKi ;
85 using namespace LoKi:: Cuts ;
86 using namespace LoKi:: Fits ;
87 / /
88 Print ("_analyse ()_method_is_invoked!");
89 return StatsuCode :: SUCCESS ;
90 };
91 / ============================================================================
\alpha93 / ============================================================================
94 / / The END
95 / ============================================================================
```
#### **12.3.2 Useful macros**

LOKI offers a set of preprocessor macros to make the algoritms even more compact. The default body of the algorithm is generated by the following macro:

```
1
2 / ============================================================================
3 # inc lude "LoKi / LoKi . h"
4 / ============================================================================
5 LOKI ALGORITHM BODY( MyAlg ) ;
6 / ============================================================================
```
The default impementation of algorithm's factory, constructor and destructor is generated by another simple macro

```
1
2 / ============================================================================
3 # inc lude " LoKi / LoKi . h"
4 / ============================================================================
5 # inc lude "MyAlg . h"
6 / ============================================================================
7 LOKI ALGORITHM IMPLEMENT( MyAlg ) ;
8 / ============================================================================
9 / ∗ ∗ Perform the a n a l y sis of c u rr e n t e v ent .
10 ∗ The method is inv k ed from standard LoKi :: Algo :: e x e c u t e method
11 ∗ @see LoKi :: Algo
12 ∗ @return st a ts u code
13 ∗/
14 / ============================================================================
15 StatusCode MyAlg:: analyse ()
16 {
17 // recommended to avoid long typeing
18 using namespace LoKi ;
19 using namespace LoKi:: Cuts :
20 using namespace LoKi:: Fits ;
21 Print ("_analyse ()_method_is_invoked!");
22 return StatsuCode :: SUCCESS ;
```
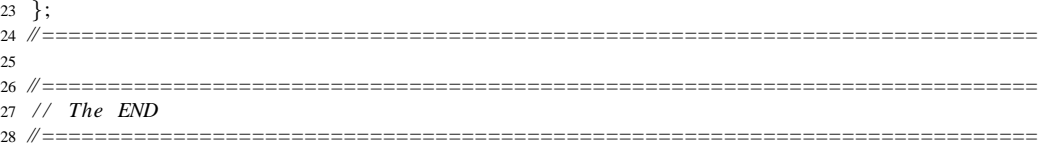

Both generation of default algorithm body and default implementation of algorithm factory, constructor and destructor is performed by the following macro:

```
1
2 / ============================================================================
3 # inc lude " LoKi / LoKi . h"
4 / ============================================================================
5 LOKI ALGORITHM FULLIMPLEMENT( MyAlg ) ;
6 / ============================================================================
7 / ∗ ∗ Perform the a n a l y sis of c u rr e n t e v ent .
8 ∗ The method is inv k ed from standard LoKi :: Algo :: e x e c u t e method
9 ∗ @see LoKi :: Algo
10 ∗ @return st a ts u code
11 ∗/
12 / ============================================================================
13 StatusCode MyAlg: : analyse ()
14 {
15 // recommended to avoid long typeing
15 using namespace LoKi
17 using namespace LoKi:: Cuts ;
18 using namespace LoKi:: Fits ;
19 / /
20 Print ("_analyse ()_method is _invoked !");
21 return StatsuCode :: SUCCESS ;
22 };
23 / ============================================================================
24
25 / ============================================================================
26 / / The END
27 / ============================================================================
```
One could use even less verbose approach

```
2 / ============================================================================
3 # inc lude " LoKi / LoKi . h"
4 / ============================================================================
5 LOKI ALGORITHM( MyAlg )
6 {
7 / / recommended to avoid long t y p e i n g
8 using namespace LoKi ;
 9 using namespace LoKi:: Cuts ;
10 using namespace LoKi:: Fits ;
11 / /
12 Print (" analyse () method is invoked !");
13 return StatsuCode :: SUCCESS ;
14 };
15 / ============================================================================
16
17 / ============================================================================
18 / / The END
19 / ============================================================================
```
If one uses this macro, there is no necessity to have a header file. Both algorithm declaration and implementation go into the same file.

# **12.4 Standard properties of Algo class**

The standard configuration properties of class **Algo** are listed in table 12.1. All properties from base classes **Algorithm** (GAUDIKERNEL package), **GaudiAlgorithm GaudiHistoAlg** and **GaudiTupleAlg** (GAUDIALG package) could also be used for the configuration of algorithm.

| <b>Property Name</b>            | Default Value                              |  |
|---------------------------------|--------------------------------------------|--|
|                                 | Properties defined for class Algorithm     |  |
| "OutputLevel"                   | 4                                          |  |
| "Enable"                        | true                                       |  |
| "ErrorMax"                      | 10                                         |  |
| "ErrorCount"                    | 0                                          |  |
| "AuditInitialize"               | false                                      |  |
| "AuditExecute"                  | true                                       |  |
| "AuditFinalize"                 | false                                      |  |
|                                 | Properties defined for class GaudiHistoAlg |  |
| "HistosProduce"                 | true                                       |  |
| "HistoCheckForNaN"              | true                                       |  |
| "HistoSplitDir"                 | true                                       |  |
| "HistoOffSet"                   | 0                                          |  |
| "HistoTopDir"                   | $\mathbf{u}$ $\mathbf{u}$                  |  |
| "HistoDir"                      | instance name                              |  |
|                                 | Properties defined for class GaudiTupleAlg |  |
| "NTupleProduce"                 | true                                       |  |
| "NTupleSplitDir"                | true                                       |  |
| "NTupleOffSet"                  | 0                                          |  |
| "NTupleLUN"                     | "FILE1"                                    |  |
| "NTupleTopDir"                  | H H                                        |  |
| "NTupleDir"                     | instance name                              |  |
| "EvtColsProduce"                | true                                       |  |
| "EvtColsSplitDir"               | true                                       |  |
| "EvtColsOffSet"                 | 0                                          |  |
| "EvtColsLUN"                    | "EVTCOL"                                   |  |
| (Continuation on the next page) |                                            |  |

Table 12.1: The standard properties of  $LoKi::A1go$  and their default values.

| <b>Property Name</b>                    | Default Value                                                                                              |  |  |
|-----------------------------------------|----------------------------------------------------------------------------------------------------|--|--|
| "EvtColsTopDir"                         | $\mathbf{H}$ $\mathbf{H}$                                                                                  |  |  |
| "EvtColsDir"                            | instance name                                                                                              |  |  |
| Properties defined in class LoKi:: Algo |                                                                                                    |  |  |
| "Cuts"                                  | LoKi::SelectionCuts::NotDefined                                                                            |  |  |
| "Desktop"                               | "PhysDesktop"                                                                                              |  |  |
| "MassVertexFitter"                      | "LagrangeMassVertexFitter/MassVrtxFit"                                                                     |  |  |
| "VertexFitter"                          | "UnconstVertexFitter/VertexFit"                                                                            |  |  |
| "DirectionFitter"                       | "LagrangeDirectionFitter/DirectionFit"                                                                     |  |  |
| "LifetimeFitter"                        | "LifetimeFitter/TimeFit"                                                                                   |  |  |
| "GeomDispCalculator"                    | "GeomDispCalculator/GeometryTool"                                                                          |  |  |
| "Stuffer"                               | "ParticleStuffer/Stuffer"                                                                                  |  |  |
| "Filter"                                | "ParticleFilter/Filter"                                                                                    |  |  |
| "TaggingTools"                          | $\{\}$ (empty vector)                                                                                      |  |  |
| "DecayFinder"                           | "DecayFinder"                                                                                              |  |  |
| "UseMCTruth"                            | true                                                                                                    |  |  |
| "MCDecayFinder"                         | "MCDecayFinder"                                                                                            |  |  |
| "MCpwAssociators"                       | $\{\}$ (empty vector)                                                                                      |  |  |
| "MCnwAssociators"                       | $\{\}$ (empty vector)                                                                                      |  |  |
| "MCppAssociators"                       | { "AssociatorWeighted <protoparticle,mcparticle,double>/NPPs2MCPs",</protoparticle,mcparticle,double>      |  |  |
|                                         | "AssociatorWeighted <protoparticle,mcparticle,double>/ChargedPPs2MCPs" }</protoparticle,mcparticle,double> |  |  |

Table 12.1 *(Continuation)*

# **Chapter 13:** *Functions*

1

1

#### **13.1 More about** *Functions***/***Variables*

LOKI offers a large set of *functions* or *variables*. They are naturally subdivided into the *particle functions* and *vertex functions*. The former can be applied for objects of type **const Particle\*** and the latter can be applied for the objects of type **const Vertex\***. All LOKI *particle functions* are listed in tables 13.2 and 13.3 and all LOKI *vertex functions* are listed in table 13.4.

Since the objects of type **Loop** are implicitely convertable both to **const Particle\*** and **const Vertex\*** types, all LOKI *functions* can be directly applied to **Loop** objects:

```
2 for ( Loop D0 = loop ( "K− pi +" , "D0" ) ; D0 ; + + D0 )
3 {
4 const Particle * p = D0->particle ();<br>5 double mass1 = M (n)
5 double mass 1 = M ( p );
6 double mass 2 = M (D0); // use the implicit conversion to Particle *7 const Vertex * v = D0 \rightarrow vertex ();
8 double vx1 = VX (v);
9 double vx2 = VX (D0); // use the implicit converrion to Vertex *10 }
```
The result of elementary mathematical operations on LOKI *functions* are again *LoKi functions* and the result can be directly assigned to Fun or VFun for *particle functions* and *vertex functions* correspondignly:

```
2 / /
3 const Particle * p = ...;
4 Fun fun1 = ( sqrt( M / GeV ) + atan ( 1 / PT ) ) / log (MM / P ) ;
5 Fun fun2 = fun1 / log( log ( log ( accs ( E + 1 * MeV) ) ) );
6 Fun fun3 = fun2 + IP (point (vx)) / sin (VD (point (vx)));
7 double result = fun3 (\overline{p});
8 / /
9 const Vertex ∗ v = . . . ;
10 VFun vfun1 = VX / VZ + VZ / VX / \exp (VY / 0.1 * mm);
11 VFun vfun2 = vfun1 + VTYPE / VCHI2 * sin ( VDOF ) ;
12 double v result = vfun2 (v);
```
All *functions* implements the abstract interface **LoKi::Function<TYPE>** and are equipped with the method **double operator()( const TYPE& ) const**. The design of LOKI *functions* is very similar to the design of templated **GenFunctor** class from LOKI [10] library and the design of **AbsFunction** abstract class hierarchy from CLHEP [9] library.

The actual implementations of LOKI *functions* are scattered through several LOKI files and different namespaces, but all of them are finally collected in the file **LoKi/Cuts.h** inside the namespace **LoKi::Cuts**.

#### **13.2 Operations with** *functions*

The result of the addition, subtraction, multiplication and division of two *functions* is the *function*. Also application of the most of elementary functions results in a new *functions* object. All available elementary mathematical functions, which can be applied to LOKI *functions* are listed in table 13.1.

```
1
2 Fun fun1 = sqrt (E * E - PX * PX - PY * PY - PZ * PZ);
3 Fun fun2 = fun1 – M;
4 const Particle * p = ...;
5 double value = fun2(p); // should always be 0 within rounding errors
```
Here Fun is a predefined type of a function holder object for *particle functions*. Any *function* object can be assigned to the objects of the type Fun.

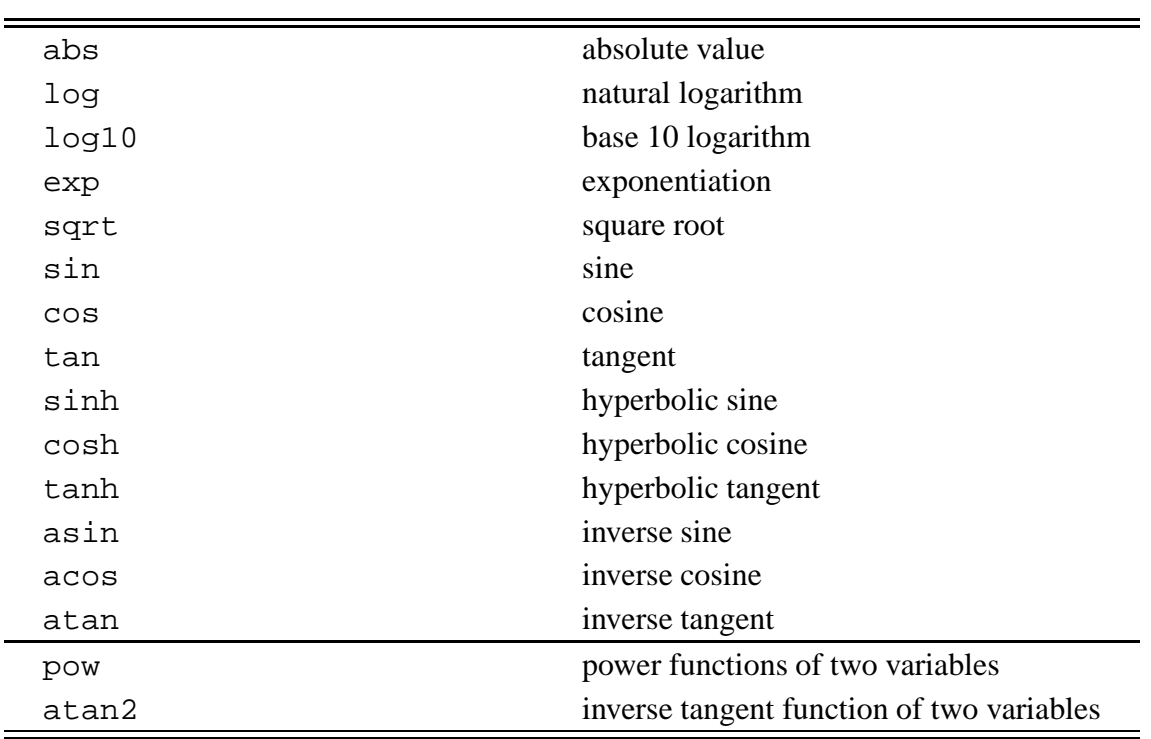

Table 13.1: Elementary mathematical functions defined for all LOKI *functions*.All *functions* are defined in header file LoKi/Functions.h inside the namespace LoKi::Functions.

The similar type VFun is defined for *vertex functions*:

1

1

2 VFun fun1 = sqrt ( $VX * VX + VY * VY + VZ * VZ$ ) VFun fun2 = VX / fun1 ; **const** Vertex ∗ v = . . . ; **double** value =  $\text{fun2}(\vec{v})$ ;

All *functions* can be applied directly to the sequence of objects:

2 Particle Vector particles =  $\dots$ ;  $3$  Fun function = ...; 4 5 // the first way (not very efficient, includes coping)

```
6 std :: \text{vector} \leq \text{double} > \text{result1} =
7 function ( particles . begin (),
8 particles end () );
\overline{9}10 // the second way (efficient)
11 std :: vector <double > result2 ( particles . size () );
12 function (particles begin (),<br>particles end (),
13 particles end (),
14 result2.begin ()); // output
15
16 // the third way (explicit usage of STL algorithm, efficient)
17 std :: vector <double > result3 ( particles . size () ) ;
18 std :: transform ( particles . begin (),
19 particles end (),<br>
20 result3 begin (),
20 result3.begin (), // output
21 function ); // transformer
```
# **13.3 "Ready-to-use"** *particle functions*

The predefined "ready-to-use" *particle functions* are listed in table 13.2.

Table 13.2: Predefined LOKI *particle functions*. All *functions* are defined in header file LoKi/ParticleCuts.h inside the namespace LoKi::Cuts. For *functions* without description see the text

| <b>Function</b>                 | The Actual type                     | Description                   |  |
|---------------------------------|-------------------------------------|-------------------------------|--|
| <b>ID</b>                       | LoKi::Particles::Identifier         | Particle identifier           |  |
| <b>ABSID</b>                    | LOKi::Particles::AbsIdentifier      | abs (Particle identifier)     |  |
| CL.                             | LoKi::Particles::ConfidenceLevel    | Confidence level              |  |
| Q                               | LoKi::Particles::Charge             | Charge                        |  |
| SUMQ                            | LoKi::Particles::SumCharge          | $\sum$ <b>q</b> <sub>i</sub>  |  |
| P                               | LoKi::Particles::Momentum           | $ \vec{p} $                   |  |
| PТ                              | LoKi::Particles::TransverseMomentum | $p_T$                         |  |
| <b>PX</b>                       | LoKi::Particles::MomentumX          | $p_{x}$                       |  |
| PY.                             | LoKi::Particles::MomentumY          | $p_v$                         |  |
| PZ                              | LoKi::Particles::MomentumZ          | $p_{x}$                       |  |
| F.                              | LoKi::Particles::Energy             | Energy                        |  |
| М                               | LoKi::Particles::Mass               | Mass $\sqrt{E^2 - \vec{p}^2}$ |  |
| MМ                              | LoKi::Particles::MeasuredMass       | <b>Measured</b> mass          |  |
| LV01                            | LoKi::Particles::RestFrameAngle     |                               |  |
| LVO2                            | LoKi::Particles::RestFrameAngle     |                               |  |
| LV03                            | LoKi::Particles::RestFrameAngle     |                               |  |
| LV04                            | LoKi::Particles::RestFrameAngle     |                               |  |
| (Continuation on the next page) |                                     |                               |  |

| <b>Function</b> | The Actual type                      | Description                             |
|-----------------|--------------------------------------|-----------------------------------------|
| M12             | LoKi::Particles::InvariantMass       | Mass of $1^{st}$ and $2^{nd}$ daughters |
| M13             | LoKi::Particles::InvariantMass       | Mass of $1^{st}$ and $3^{rd}$ daughters |
| M14             | LoKi::Particles::InvariantMass       | Mass of $1^{st}$ and $4^{th}$ daughters |
| M23             | LoKi::Particles::InvariantMass       | Mass of $2^{nd}$ and $3^{rd}$ daughters |
| M24             | LoKi::Particles::InvariantMass       | Mass of $2^{nd}$ and $4^{th}$ daughters |
| M34             | LoKi::Particles::InvariantMass       | Mass of $3^{rd}$ and $4^{th}$ daughters |
| <b>TCHI2NDF</b> | LoKi::Particles::TrackChi2PerDoF     | $\chi$ 2/nDoF for charged tracks        |
| PIDe            | LoKi::Particles::ParticleIdEstimator | Combined PID for $e^{\pm}$              |
| PIDmu           | LoKi::Particles::ParticleIdEstimator | Combined PID for $\mu^{\pm}$            |
| PIDpi           | LoKi::Particles::ParticleIdEstimator | Combined PID for $\pi^{\pm}$            |
| <b>PIDK</b>     | LOKi::Particles::ParticleIdEstimator | Combined PID for $K^{\pm}$              |
| PIDp            | LoKi::Particles::ParticleIdEstimator | Combined PID for $p/\bar{p}$            |

Table 13.2 *(Continuation)*

Almost all *particle functions* have the meaning obvious from their names. The exceptions are **LV01**, **LV02**, **LV03** and **LV04**<sup>1</sup> . These function return the value of cosine of the angle between the particle flight direction and the momentum of the first, the second, the third and the fourth daughter particle in the rest frame system of the particle. For two body decays, **LV01** is the cosine of the polarisation angle of the particle. These variables are widely useful for background suppression. For scalar or pseudo-scalar particles, the variables are uniformly distributed between -1 and 1, while the background usually has a non-flat distribution.

### **13.4 Other** *particle functions*

Additional predefined *particle functions* are listed in table 13.3.

Table 13.3: Additional LOKI *particle functions*. All *functions* are defined in header file LoKi/ParticleCuts.h inside the namespace LoKi::Cuts.For *functions* without description see the text

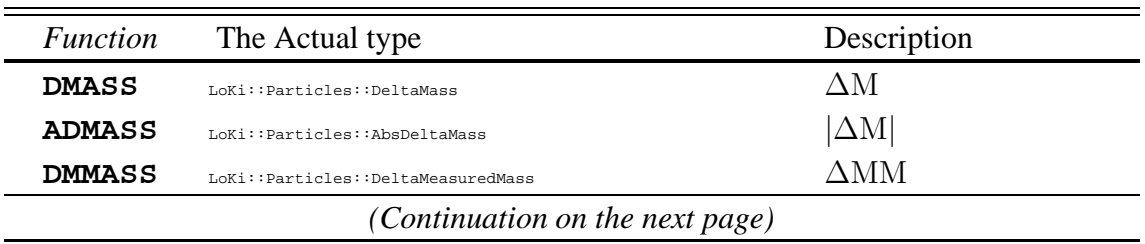

<sup>1</sup>The notation **LV0\*** comes from KAL language

1

7

| <b>Function</b> | The Actual type                        | Description                                         |
|-----------------|----------------------------------------|-----------------------------------------------------|
| CHI2M           | LoKi::Particles::DeltaMeasuredMassChi2 | $\Delta$ MM                                         |
| DMCHI2          | LoKi::Particles::DeltaMeasuredMassChi2 | $\Delta$ MM                                         |
| MASS            | LoKi::Particles::InvariantMass         |                                                     |
| LV0             | LoKi::Particles::RestFrameAngle        |                                                     |
| PID             | LoKi::Particles::ParticleIdEstimator   | <b>Combined PID</b>                                 |
| IP              | LoKi::Vertices::ImpPar                 | Impact parameter                                    |
| IPCHI2          | LoKi::Vertices::ImpParChi2             | Impact parameters $\chi^2$                          |
| MIP             | LoKi::Vertices::MinImpPar              |                                                     |
| MIPCHI2         | LoKi::Vertices::MinImpParChi2          |                                                     |
| MVDCHI2         | LoKi::Vertices::MinChi2Distance        |                                                     |
| VD              | LoKi::Vertices::VertexDistance         | Vertex distance $ \Delta \vec{v} $                  |
| <b>VDDOT</b>    | LoKi::Vertices::VertexDistanceDot      | $(\Delta \vec{v} \cdot \vec{p}) /  \vec{p} $        |
| <b>VDCHI2</b>   | LoKi::Vertices::VertexDistanceChi2     | Vertex distance $\chi^2$                            |
| CHI2VD          | LoKi::Vertices::VertexDistanceChi2     | Vertex distance $\chi^2$                            |
| <b>VDSIGN</b>   | LoKi::Vertices::SignedVertexDistance   | $ \Delta \vec{v}  \times \text{sign}\Delta z$       |
| <b>VDTIME</b>   | LoKi::Vertices::SignedTimeDistance     | $\Delta c \tau$                                     |
| <b>VDDTIME</b>  | LoKi::Vertices::DotTimeDistance        | $(\Delta \vec{v} \cdot \vec{p}) \times m/\vec{p}^2$ |
| <b>DIRA</b>     | LoKi::Vertices::DirectionAngle         |                                                     |
| <b>DDANG</b>    | LoKi::Vertices::DirectionAngle         |                                                     |
| DTR             | LoKi::Vertices::ClosestApproach        |                                                     |
| DTRCHI2         | LoKi::Vertices::ClosestApproachChi2    |                                                     |
| CHI2DTR         | LoKi::Vertices::ClosestApproachChi2    |                                                     |

Table 13.3 *(Continuation)*

These objects need to be configured properly before their actual usage. All of them need to be supplied with some additional parameters. From technical point of view all of them have non-default constructors.

**MASS** The *function* returns the invariant mass of the combination of daughter particles. The *function* need to be instantiated through supplying the *function* with indices of the daughter particles.

> 2 */// the invariant mass* of *1 st and* 2*nd daughter*  $\overline{\hspace{0.2cm}3}$  **Fun m12** = MASS(1, 2); Fun m12 =  $MASS(1, 2)$ ; 4 5 /// the invarinat mass of 1 st, 3 rd and 4 th daughter 6 Fun m134 = MASS ( $1, 3, 4$ ); 8 /// *invariant mass of funny complex combination* :<br>9 **MASS**:: Indices ids : MASS:: Indices ids ;  $10$  ids . push back  $(1)$ ; ids . push back  $(2)$ ; 11 ids . push back (3); ids . push back (5); 12 ids.push\_back (6); ids.push\_back (7);

13 Fun mN =  $MASS($  ids  $)$ ;

**DMASS** The *function* returns the value of difference between the invariant mass of the particle and the reference mass. The *function* can be instantiated using 4 different ways through supplying the *function* either with the nominal particle mass or with some other source of this information (see the examples below). For wrong set of initialisation parameters (e.g. invalid pointers, invalid partcile name or ID) an exception is thrown.

> */ / / Co n str u c t o r with the r e f e r e n c e mass* 3 Fun fun1 = DMASS(  $1.020 * GeV$  ); 5 /// Constructor with the particle property 6 **const** Particle Property & pp =  $\dots$ ; 7 Fun fun2 =  $DMASS(\begin{bmatrix} pp \end{bmatrix})$ ; */ / / Co n str u c t o rs with p a rt i c l e name and ID* 10 I Particle Property Svc \* ppSvc = ...; Fun fun3 = DMASS( " phi (1020)" , ppSvc ) ; 12 Fun fun4 = DMASS( 333 , ppSvc ) ; */ / / c o n str u c t o r with p a rt i c l e name onl y* 15 Fun fun5 =  $DMASS($  "phi  $(1020)$ " ) ; */ / / c o n str u c t o r with p a rt i c l e ID onl y* 18 Fun fun6 = DMASS( Particle ID ( ));

**DMMASS** This *function* is similar to the previous, but it evaluates the difference between particle measured mass and it nominal mass.

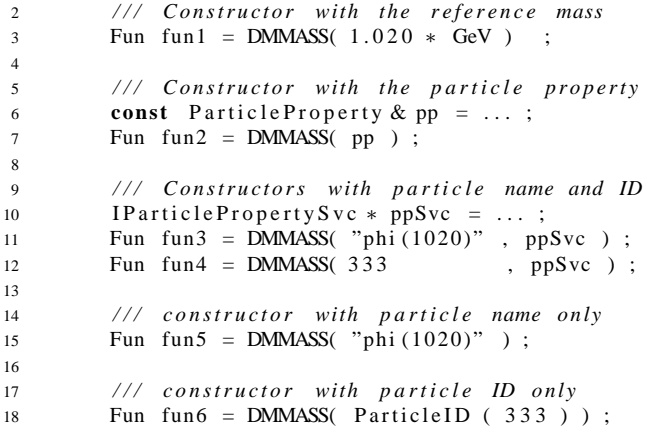

**LV0** The *function* evaluates the value of cosine of the angle between the momentum of 'i' daughter particle and the direction of the Lorentz boost from the rest frame system of the particle, in the rest frame system of the particle. For 2-body decay it is a cosine of the polarisation angle. Function needs to be supplied with the valid index of the daughter  $particle<sup>2</sup>$ .

> */ / / c r e a t e the f u n c t i o n*  $3 \text{ Fun } 1 \text{v01} = \text{LVO} (1)$ :

The notation **LV0\*** comes from KAL language

 $\frac{1}{2}$ 

**PID** The *function* evaluates the particle ID estimator. The function constructor gets the information about the identification technique.

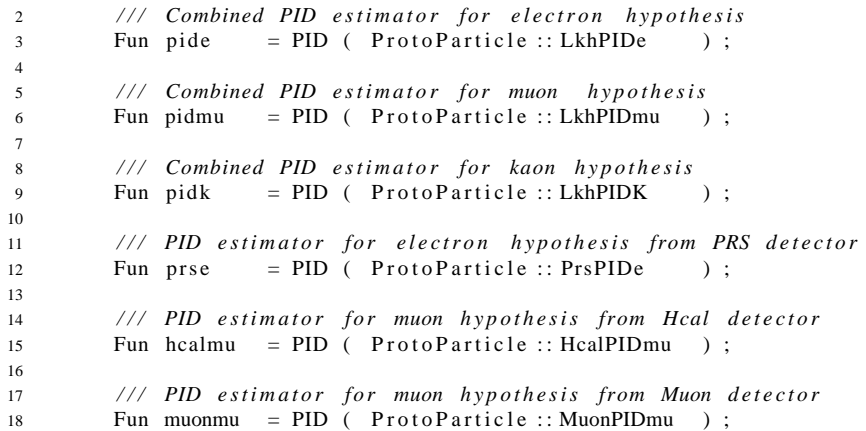

For composed particles, or particles without valid ProtoParticle originator an error value is returned.

**IP** The *function* evaluates the value of impact parameter of the particle with respect to given vertex or 3D-point. It requires configuration in a special way using the helper function **point**.

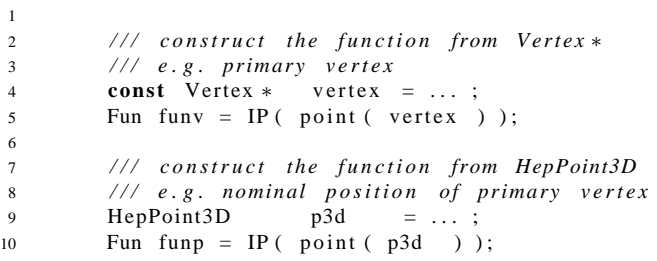

**IPCHI2** The *function* evaluates the significance of impact parameter of the particle with respect to given vertex or 3D-point. It requires configuration in a special way using the helper function **point**.

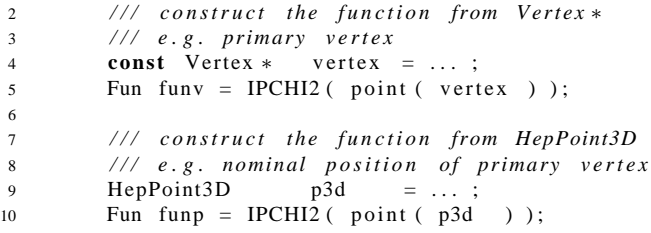

**MIP** The *function* evaluates the minimal value of impact parameter of the particle with respect to list of vertices. It requires configuration in a special way using the helper function **geo()**.

```
1
2 / / / s e l e c t a l l primary v e rt i c e s
\frac{3}{3} VRange primaries = vselect ( "PVs", Vertex :: Primary == VTYPE );
4
5 / / / c r e a t e f u n c t i o n
```
6 Fun mip =  $MIP($  primaries, geo () );

**MIPCHI2** The *function* evaluates the minimal value of impact parameter  $\chi^2$  of the particle with respect to list of vertices. It requires configuration in a special way using the helper function **geo()**.

```
1
2 / / / s e l e c t a l l primary v e rt i c e s
\overline{3} VRange primaries = vselect ( "PVs", Vertex :: Primary == VTYPE );
4
5 / / / c r e a t e f u n c t i o n
         Fun mipc2 = MIPCHI2 ( primaries , geo () ) ;
```
**MVDCHI2** The *function* evaluates the minimal value of  $\chi^2$  distance between the decay vertex of the given particle and all primary vertices

```
2 / / / s e l e c t a l l primary v e rt i c e s
\overline{\text{3}} VRange primaries = vselect ( "PVs", Vertex :: Primary == VTYPE );
4
5 / / / c r e a t e f u n c t i o n
6 Fun mvd = MVDCHI2 (primaries, geo ());
```
**VD** The *function* evaluates the distance between the particle decay vertex and the given vertex or 3D-point.

> 2 /// construct the function from Vertex\* */ / / e . g . primary v e rt e x* **const** Vertex ∗ vertex = ...; Fun funv = VD( vertex ); */ / / c o n str u c t the f u n c t i o n from HepPoint3D / / / e . g . nominal p o si t i o n of primary v e rt e x*  $\text{HepPoint3D}$   $p3d = ...;$ 10 Fun funp =  $VD$ ( $p3d$ );

**VDDOT** The *function* evaluates the distance between the particle decay vertex and the given vertex or 3D-point along the particle momentum

$$
\frac{(\Delta \vec{v} \cdot \vec{p})}{|\vec{p}|}
$$

2 /// construct the function from Vertex\* */ / / e . g . primary v e rt e x* **const** Vertex \* vertex = ...; Fun funv = VDDOT(vertex); */ / / c o n str u c t the f u n c t i o n from HepPoint3D / / / e . g . nominal p o si t i o n of primary v e rt e x*  $\overrightarrow{p}$  HepPoint3D  $\overrightarrow{p}$ 3d = ...; 10 Fun funp =  $VDDOT($  p3d );

**VDCHI2** The *function* evaluates the significance of the distance between the particle decay vertex and the given vertex or 3D-point.

1

1

6

1

6

1

1

1

6

1

6

2 /// construct the function from Vertex \* 3 */ / / e . g . primary v e rt e x* 4 **const** Vertex ∗ vertex = ...;  $5$  Fun funv = VDCHI2 (vertex ); 6 7 */ / / c o n str u c t the f u n c t i o n from HepPoint3D* 8 /// e.g. nominal or MC position of primary vertex 9 HepPoint3D p3d = . . . ; 10 Fun funp =  $VDCHI2$  ( $p3d$ );

**VDSIGN** The *function* evaluates the signed distance between particle decay vertex given vertex or 3D-point. The sign is equal to the sign of  $\Delta z$ .

```
|\Delta \vec{v}| \times sign (\Delta z)
```

```
2 /// construct the function from Vertex*
3 / / / e . g . primary v e rt e x
4 const Vertex ∗ vertex = ...;
5 Fun funv = VDSIGN( vertex );
6
7 / / / c o n str u c t the f u n c t i o n from HepPoint3D
8 /// e.g. nominal or MC position of primary vertex
9 HepPoint3D p3d = ...;10 Fun funp = VDSIGN( p3d );
```
**VDTIME** The *function* evaluates the signed distance in proper time  $(c\tau)$  between particle decay vertex given vertex or 3D-point. The sign is equal to the sign of  $\Delta z$ .

$$
|\Delta \vec{\mathbf{v}}| \times \mathrm{sign}\left(\Delta \mathbf{z}\right) \frac{\mathbf{m}}{|\vec{p}|}
$$

2 /// construct the function from Vertex\* 3 */ / / e . g . primary v e rt e x* 4 **const** Vertex ∗ vertex = ...; 5 Fun funv = VDTIME(vertex); 7 */ / / c o n str u c t the f u n c t i o n from HepPoint3D* 8 */ / / e . g . nominal or MC p o si t i o n of v e rt e x* 9 HepPoint3D  $p3d = \ldots;$ <br>10 Fun funp = VDTIME( $p3d$ ); Fun funp = VDTIME( $p3d$ );

**VIDDTIME** The *function* evaluates the distance in proper time  $(c\tau)$  between particle decay vertex given vertex or 3D-point.

$$
\frac{(\Delta \vec{\mathbf{v}} \cdot \vec{\mathbf{p}})}{|\vec{\mathbf{p}}|} \frac{\mathbf{m}}{|\vec{\mathbf{p}}|}
$$

 $\frac{1}{16}$  /// construct the function from Vertex \* */ / / e . g . primary v e rt e x* **const** Vertex \* vertex = ...; Fun funv = VDTIME(vertex);

```
7 / / / c o n str u c t the f u n c t i o n from HepPoint3D
8 / / / e . g . nominal or MC p o si t i o n of v e rt e x
9 \text{HepPoint3D} p3d = ...;10 Fun funp = VDTIME(p3d);
```
**DIRA** The *function* evaluates the cosine of the angle between the particle momentum and the direction vector from the reference vertex (or 3D-point) to the decay vertex of the particle.

$$
\frac{(\Delta \vec{v} \cdot \vec{p})}{|\vec{p}| |\Delta \vec{v}|}
$$

```
2 /// construct the function from Vertex *
3 / / / e . g . primary v e rt e x
\alpha const \check{V} ertex * \check{V} vertex = \ldots ; \ \n}/\beta get some vertex (e, g, \text{ primary})5 Fun dav = DIRA( vertex );
7 / / / c o n str u c t the f u n c t i o n from HepPoint3D
8 /// e.g. nominal or MC position of the vertex
9 \text{HepPoint3D} p3d = ...;10 Fun dap = DIRA(p3d);
```
**MIN** The *function* evaluates the minimum from two functions.

2 // the transverse momentum of the first daughter particle  $3$  Fun pt1 = CHILD (PT, 1); 5 // the transverse momentum of the second daughter particle 6 Fun pt2 = CHILD ( $PT$ , 2); 8 /// a minimun transverse momentum of 2 daughter particles 9 Fun fun = MIN ( pt1 , pt2 ) ; 11 **const** Particle  $*$  particle = ...; 13 */ / / e v a l u a t e the tr a n s v e rs e momentum* 14 **const double** ptmin = fun ( particle );

**MAX** The *function* evaluates the maximum from two functions.

2 // the transverse momentum of the first daughter particle 3 Fun pt1 = CHILD ( PT , 1 ) ; 5 // the transverse momentum of the second daughter particle 6 Fun pt2 = CHILD ( $PT$ , 2); 8 /// a maximum transverse momentum of 2 daughter particles 9 Fun fun = MAX ( pt1 , pt2 ) ;  $11$  **const** Particle  $*$  particle = ...; 13 */ / / e v a l u a t e the tr a n s v e rs e momentum* 14 **const double** ptmax = fun ( particle );

**CHILD** This helper functions allow to evaluate the value of other function on the daughter particle:

1

6

1

4

7

10

12

1

4

7

10

 $12$ 

1 2 /// the transverse momentum of the first daughter particle  $3$  Fun pt1 = CHILD (PT, 1); 4 5 /// the confidence level of the second daughter particle 6 Fun cl2 = CHILD (CL, 2); 7 8 /// the energy of the first daughter of second daughter particle: 9 Fun e = CHILD (CHILD (E, 1), 2); 10 11 */ / / the x*−*component of the momentum of the second daught e r of the* 12 /// first daughter of second daughter particle: 13 Fun px = CHILD ( CHILD ( CHILD ( PX , 2 ) , 1 ) , 2 ) ;

#### **13.5** *Vertex functions*

The predefined LOKI *vertex functions* are listed in table 13.4. All of them get the argument of type **const Vertex\***.

> Table 13.4: Predefined LOKI *vertex functions*. All *functions* are defined in the header file **LoKi/VertexCuts.h** inside the namespace **LoKi::Cuts**. For *functions* without description see the text

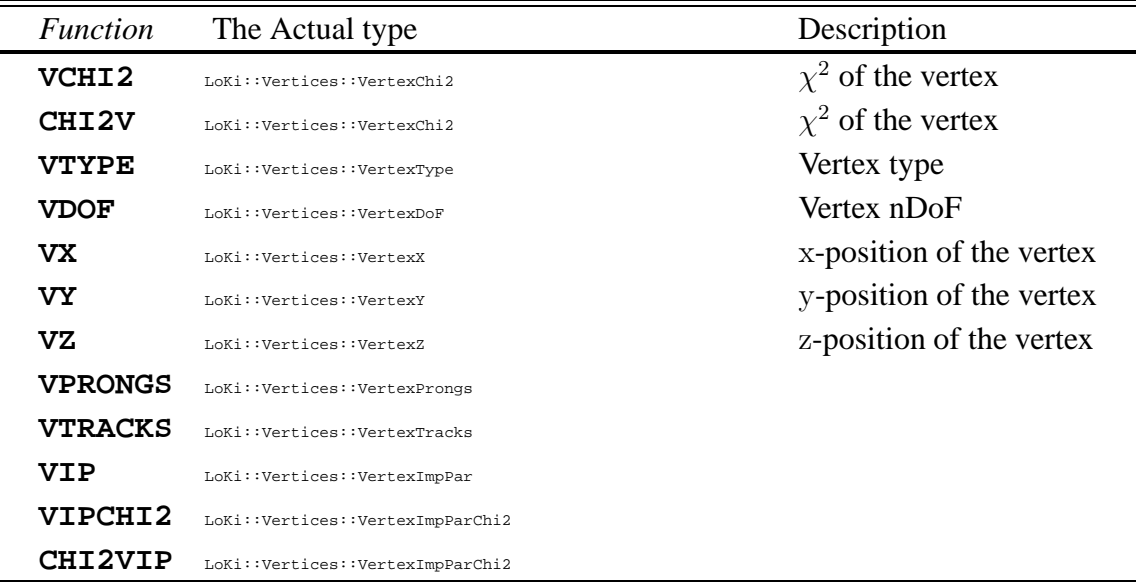

Almost all *vertex functions* have the meaning obvious from their names, with the exception of **VPRONGS** and **VTRACKS**. The former evaluates the multiplicity of **Particle** objects from the given vertex and the latter evaluated the multiplicity of **TrStoredTrack** objects used for the reconstruction of the primary vertex.

# **13.6** *Monte Carlo particle functions*

Table 13.5: LOKI *MC particle functions*. All *functions* are defined in header file LoKi/MCParticleCuts.h inside the namespace LoKi:: Cuts.For *functions* without description see the text

| <b>Function</b> | The Actual type                       | Description               |
|-----------------|---------------------------------------|---------------------------|
| MCID            | LoKi::MCParticles::Identifier         | Particle ID               |
| <b>MCABSID</b>  | LOKi::MCParticles::AbsIdentifier      | $abs$ (Particle ID)       |
| MC3Q            | LoKi::MCParticles::ThreeCharqe        | $3\times Q$               |
| <b>MCMASS</b>   | LoKi::MCParticles::Mass               | $\sqrt{E^2 - p^2}$        |
| MCP             | LOKi::MCParticles::Momentum           | $ {\bf p} $               |
| MCE             | LoKi::MCParticles::Energy             |                           |
| <b>MCPX</b>     | LOKi::MCParticles::MomentumX          | $\mathbf{p}_{\mathbf{x}}$ |
| <b>MCPY</b>     | LoKi::MCParticles::MomentumY          | $\mathbf{p}_{\mathbf{v}}$ |
| MCPZ            | LOKi::MCParticles::MomentumZ          | $\mathbf{p}_z$            |
| MCPT            | LoKi::MCParticles::TransverseMomentum | $\sqrt{p_x^2+p_y^2}$      |

# **13.7** *Adapters and special functions/cuts*

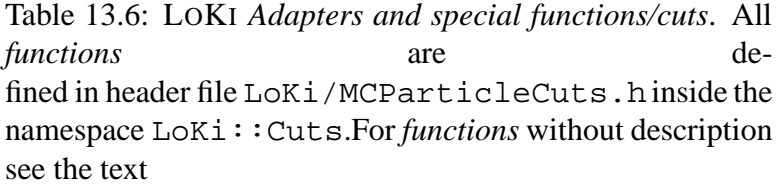

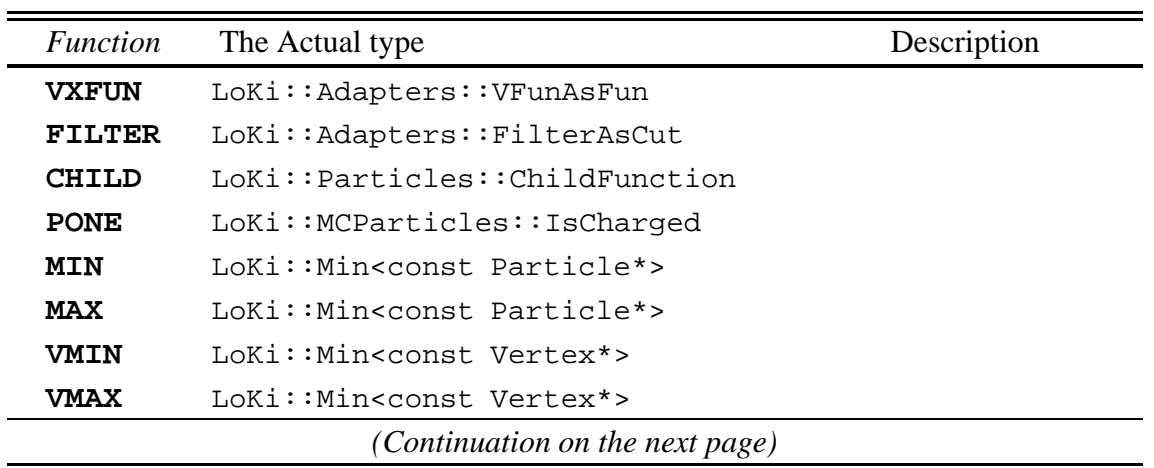
| <b>Function</b> | The Actual type                                                  | Description    |
|-----------------|------------------------------------------------------------------|----------------|
| <b>MCMIN</b>    | LoKi:: Min <const mcparticle*=""></const>                        |                |
| MCMAX           | LOKi::Min <const mcparticle*=""></const>                         |                |
| <b>MCVMIN</b>   | LoKi:: Min <const mcvertex*=""></const>                          |                |
| <b>MCVMAX</b>   | LoKi:: Min <const mcvertex*=""></const>                          |                |
| <b>ONE</b>      | LoKi::Constant <const particle*=""></const>                      | 1 (always)     |
| <b>PONE</b>     | LoKi::Constant <const particle*=""></const>                      | 1 (always)     |
| <b>VONE</b>     | LoKi::Constant <const vertex*=""></const>                        | 1 (always)     |
| <b>MCONE</b>    | LoKi::Constant <const mcparticle*=""></const>                    | 1 (always)     |
| <b>MCVONE</b>   | LoKi::Constant <const mcvertex*=""></const>                      | 1 (always)     |
| <b>PTRUE</b>    | LoKi::BooleanConstant <const particle*=""> true (always)</const> |                |
| <b>VTRUE</b>    | LoKi::BooleanConstant <const vertex*=""></const>                 | true (always)  |
| <b>MCTRUE</b>   | LoKi::BooleanConstant <const particle*=""> true (always)</const> |                |
| <b>MCVTRUE</b>  | LoKi::BooleanConstant <const vertex*=""></const>                 | true (always)  |
| ALL             | LoKi::BooleanConstant <const particle*=""></const>               | true (always)  |
| PALL            | LoKi::BooleanConstant <const particle*=""> true (always)</const> |                |
| <b>VALL</b>     | LoKi::BooleanConstant <const vertex*=""></const>                 | true (always)  |
| <b>MCALL</b>    | LoKi::BooleanConstant <const particle*=""> true (always)</const> |                |
| <b>MCVALL</b>   | LoKi::BooleanConstant <const vertex*=""></const>                 | true (always)  |
| <b>PFALSE</b>   | LoKi::BooleanConstant <const particle*=""></const>               | false (always) |
| <b>VFALSE</b>   | LoKi::BooleanConstant <const vertex*=""></const>                 | false (always) |
| <b>MCFALSE</b>  | LoKi::BooleanConstant <const particle*=""></const>               | false (always) |
| <b>MCFALSE</b>  | LoKi::BooleanConstant <const vertex*=""></const>                 | false (always) |
| <b>NONE</b>     | LoKi::BooleanConstant <const particle*=""> false(always)</const> |                |
| <b>PNONE</b>    | LoKi::BooleanConstant <const particle*=""></const>               | false (always) |
| <b>VNONE</b>    | LoKi::BooleanConstant <const vertex*=""></const>                 | false (always) |
| <b>MCNONE</b>   | LoKi::BooleanConstant <const particle*=""> false(always)</const> |                |
| <b>MCNONE</b>   | LoKi::BooleanConstant <const vertex*=""></const>                 | false (always) |

Table 13.6 *(Continuation)*

#### **Chapter 14:** *Cuts***/***Predicates*

#### **14.1 More about** *Cuts***/***Predicates*

1

1

The logical operations with *funtions* result in *cuts*. *Cuts* are naturally subdivided to the *particle cuts* and *vertex cuts*. The former can be applied for objects of type **const Particle\*** and the latter can be applied to the objects of type **const Vertex\***. Each *particle cut* can be directly assigned to the object of type **Cut** and each *vertex cut* can be directly assigned to the object of type **VCut**.

Since the objects of type **Loop** are implicitely convertable both to **const Particle\*** and **const Vertex\*** types, all LOKI *functions* can be directly applied to **Loop** objects:

```
2 Cut cut = abs (DMASS( 1.864 * GeV ) ) < 30 MeV;
3 VCut vcut = VCHI2 / VDOF < 10 ;
4 for ( Loop D0 = loop ( "K− pi +" , "D0" ) ; D0 ; + + D0 )
5 {
6 if ( cut ( D0 ) && vcut ( D0 ) ) { D0−>save ( "D0" ); }
7 }
```
LOKI *cuts* can be combined together using the basic logical operations '||' and '&&'.

```
2 Cut cut1 = abs (DMASS( 1.864 * GeV ) ) < 30 MeV;
3 Cut cut2 = cut1 & & (PT > 100 * MeV | | P > 10 * GeV);
Range D0s = select ("D0s", abs (ID) == 241 && cut1 && cut2);
```
All LOKI *cuts*/*predicates* fulfill all STL requirements for *functors* and therefore they effectively can be uses in a conjunction with all standard STL *algorithms* and *containers*:

```
1
2 / / / a r b i tr a r y s equenc e
3 typedef std :: vector <const Particle *> Container ;
4
5 Cut cut = (PT > 100 * MeV | | P > 10 * GeV);
6
7 Container input = ....;
8 Container ouput ;
\overline{9}10 / / / use standard a l g o ri t hm from STL
11 std: copy if (input . begin (), // begin of input sequence
12 in put . end (), // end of input sequence
13 std :: back_inserter (output ), // output
14 cut \qquad \qquad \qquad \qquad \qquad \qquad \qquad \qquad \qquad \qquad \qquad \qquad \qquad \qquad \qquad \qquad \qquad \qquad \qquad \qquad \qquad \qquad \qquad \qquad \qquad \qquad \qquad \qquad \qquad \qquad \qquad \qquad \qquad \qquad \qquad \q
```
Here the particles which satisfy cut criteria are copied from the container **input** to the container **output**.

> Table 14.1: LOKI *MC particle predicates*. All *functions* are defined in header file LoKi/MCParticleCuts.h inside the namespace LoKi::Cuts.For *functions* without description see the text

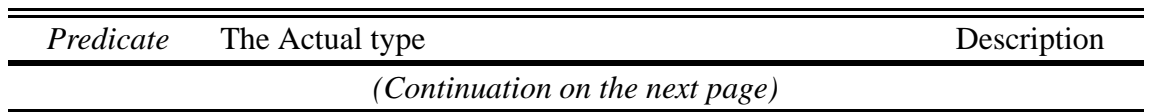

| Predicate      | The Actual type              | Description |
|----------------|------------------------------|-------------|
| <b>MCQUARK</b> | LoKi::MCParticles::HasQuark  |             |
| <b>BEAUTY</b>  | LoKi::MCParticles::HasQuark  |             |
| <b>CHARM</b>   | LoKi::MCParticles::HasOuark  |             |
| <b>STRANGE</b> | LoKi::MCParticles::HasQuark  |             |
| CHARGED        | LoKi::MCParticles::IsCharged |             |
| <b>NEUTRAL</b> | LoKi::MCParticles::IsNeutral |             |
| <b>LEPTON</b>  | LoKi::MCParticles::IsLepton  |             |
| <b>MESON</b>   | LoKi::MCParticles::IsMeson   |             |
| <b>BARYON</b>  | LoKi::MCParticles::IsBaryon  |             |
| <b>HADRON</b>  | LOKi::MCParticles::TsHadron  |             |
| <b>NUCLEUS</b> | LoKi::MCParticles::IsNucleus |             |

Table 14.1 *(Continuation)*

# **Chapter 15: Configuration of MC truth matching**

Of course LOKI itself does not perform any correspondence between reconstructed particles and their Monte Carlo truth information. Here LOKI relies on existing *associators* provided by DAVINCIASSOCIATORS package. LOKI uses all avilable *associators* to extract the MC matching information from them. LOKI is able to work with *accosiators*, which implement following abstract interfaces from RELATIONS subpackage of LHCBKERNEL package:

- **IAssociatorWeighted<Particle,MCParticle,double>**
- **IAssociator<Particle,MCParticle>**
- **IAssociatorWeighted<ProtoParticle,MCParticle,double>**

LOKI can accept multiple associators with the same interface. The example is the separate associators for neutral and charged protoparticles. Another example is the associator for particles wich uses  $\chi^2$  and MC links, or associator for composed particles. All these associators are available in DAVINCIASSOCIATORS package.

For matching between reconstructed particle and MC particle LOKI uses following strategy:

- 1. Scans over all available associators which implement **IAssociatorWeighted<Particle,MCParticle>** interface. If the pair is found in relation table, LOKI decides that the reconstructed particle and the Monte Carlo particle are matched.
- 2. Otherwise LOKI scans over all associators which implement **IAssociator<Particle,MCParticle,double>** interface. If the pair is found in relation table, LOKI decides that the reconstructed particle and the Monte Carlo particles are matched.
- 3. The further LOKI's action depends on the particle type.
	- For "basic" particles, which have the protoparticle as their originator
		- (a) LOKI scansthrough all associators of type **IAssociatorWeighted<Proto-Particle,MCParticle,double>**. If the pair is found in the relation table LOKI decides that the particle and the Monte Carlo particle are matched.
		- (b) Otherwise, LOKI expands the list of all daughter Monte Carlo particles for the given MC particle, checks whether there is MC match between the particle with any daughter Monte Carlo particles for a given Monte Carlo mother particle. It is a recursive procedure.
	- For "composite" particles
		- **–** LOKI asks for MC matching of all daughter reconstructed particles for given composite particle with at least one MC particle from expanded list of all daughter Monte Carlo particles for a given Monte Carlo mother. Again it is recursive procedure.

The configuration of Monte Carlo matching capabilities of LOKI package is under the control by properties of **Algo** base class for each algorithm.

For future LOKI development it is foreseen the configuration of Monte Carlo matching for each MCMatch instance.

# **List of Tables**

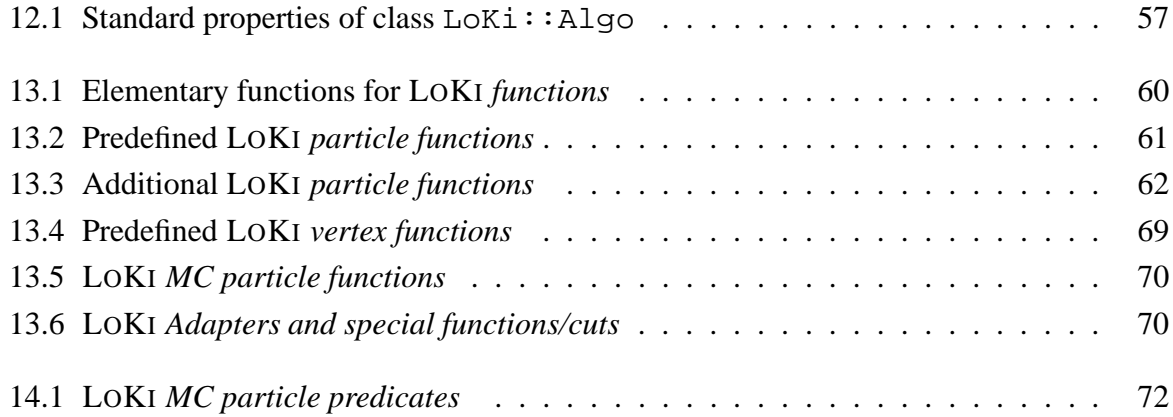

# **Bibliography**

- [1] S. Amato *et al.*, **CERN/LHCC 98-4**
- [2] BRUNEL project http://cern.ch/lhcb-comp/Reconstruction
- [3] GAUSS project http://cern.ch/lhcb-comp/Simulation
- [4] PANORAMIX project http://cern.ch/lhcb-comp/Frameworks/Visualization
- [5] DAVINCI project http://cern.ch/lhcb-comp/Analysis/DaVinci
- [6] GAUDI project http://cern.ch/Gaudi
- [7] T. Glebe, "GCombiner 1.0", HERA-B Note 01-001; T. Glebe, "GCombiner", HERA-B note 01-002
- [8] T. Glebe, "Pattern High Level Tools for Data Analysis", HERA-B Note 02-002
- [9] Clhep A Class Library for High Energy Physics, http://cern.ch/clhep
- [10] A. Alexandrescu, "Modern C++ Design",.... ;
- [11] AIDA project http://aida.freehep.org

#### **Index**

LoKi::SelectionCuts::NotDefined, 58 LoKi::SelectionCuts, 58 SelectionCuts, 58 Cuts, 10, 72 Adapters FILTER, **70** MCParticle cuts BARYON, **72** BEAUTY, **72** CHARGED, **72** CHARM, **72** HADRON, **72** LEPTON, **72** MCQUARK, **72** MESON, **72** NEUTRAL, **72** NUCLEUS, **72** STRANGE, **72** and STL, 72 operations, 72 types Cut, 72 VCut, 72 Functions, 10, 11, 59, 72 Adapters VXFUN, **70** MCParticle functions MC3Q, **70** MCABSID, **70** MCE, **70** MCID, **70** MCPT, **70** MCPX, **70** MCPY, **70** MCPZ, **70** MCP, **70** Particle functions ABSID, **41** ADMASS, **41**, **62** CHI2DTR, 62

CHI2M, **62** CHI2VD, 62 CHILD, 68, **68**, **70** CL, 7, 10, 11, 13, 15, 33, 35, **61**, 68 DDANG, 62 DIRA, 41, 62, **68** DMASS, 33, 35, 41, **62**, 64, 72 DMCHI2, **62** DMMASS, 38, **62**, 64 DTRCHI2, 62 DTR, 62 E, 33, 59, 60, **61**, 68 ID, 7, 10, 11, 13, 33, 35, 38, 41, **61**, 72 IPCHI2, 38, **62**, **65** IP, 38, 59, **62**, 65 LV01, 33, 35, 61, **62** LV02, 33, 35, 61, **62** LV03, 61, **62** LV04, 61, **62** LV0, **62**, **64** M12, 61 M13, 61 M14, 61 M23, 61 M24, 61 M34, 61 MASS, **62**, 63 MAX, **68**, **70** MCTRUTH, 26 MIN, **68**, **70** MIP2, 42 MIPCHI2, **62**, 66 MIP, 42, **62**, 65 MM, 59, **61** MVDCHI2, **41**, **62**, 66 M, 7, 16, 17, 19--22, 25, 33, 35, 59, 60, **61** ONE, **61**

PIDK, 42, **61** PIDe, 42, **61** PIDmu, 42, **61** PIDpi, 42, **61** PIDp, 42, **61** PID, 42, 65 PT, 10, 11, 13, 15, 16, 19- -22, 33, 35, 38, 59, **61**, 68, 72 PX, 12, 22, 60, **61**, 68 PY, 12, 22, 60, **61** PZ, 22, 60, **61** P, 7, 15, 20--22, 33, 35, 38, FLAVOURTAG, 27 **61**, 72 Q, 10, 38, **61** SUMQ, **41**, **61** TCHI2NDF, **41**, 61 VDCHI2, 38, 62, **66** VDDOT, 41, **62**, 66 VDDTIME, 41, **62**, 67 VDSIGN, 38, 41, 62, **67** VDTIME, 38, 41, **62**, 67 VD, 38, 41, 59, **62**, 66 Vertex functions CHI2VIP, 69 CHI2V, **69** VCHI2, 11, 16, 38, 59, **69** VDOF, 11, 38, 59, **69** VIPCHI2, 42, 69 VIP, 12, 42, 69 VONE, **69** VPRONGS, 69, **69** VTRACKS, 11, 12, 38, 69, **69** VTYPE, 11, 12, 38, 59, **69** VX, 59, 60, **69** VY, 59, 60, **69** VZ, 59, 60, **69** operations, 60 types Fun, 59, 60 VFun, 59, 60 Predicates, see Cuts, 26

Variables, see Functions KAL, 8, 21, 62, 64 BRUNEL, 6 CLHEP, 6 AbsFunction, 59 HepChooser, 6 HepCombiner, 6 CMT, 47 DAVINCIASSOCIATORS, 8, 50, 74 DAVINCIMCTOOLS, 8, 26, 50 DAVINCITOOLS, 8, 17, 50 DAVINCI, 6, 8, 10, 11, 50 GCOMBINER, 6 GAUDIALG, 50, 57 GAUDIKERNEL, 57 GAUDISVC, 24 GAUDI, 6, 8, 20 GAUSS, 6 KAL,  $6--8$ LHCBKERNEL, 74 LOKI, 6 GenFunctor, 59 PANORAMIX, 6 PATTERN, 6, 7 RELATIONS, 74 STL, 51, 72 algorithms std::copy\_if, 72 std::transform, 60 containers std::vector, 60, 72 Algorithm, 57 Algo, 57, 58 properties, 57 GaudiHistoAlg, 57 GaudiTupleAlg, 57 Algorithm, 57 setFilterPassed, 23, 35 Algo, 33, 35, 36, 38, 50--53, 55, 56 Error, see GaudiAlgorithm

P2TRange, 27 PVs, 28 Warning, see GaudiAlgorithm analyse, 38, 52 asctPVsIPCHI2, 28 asctPVsIP, 28 asctPVs, 28 execute, 38 geo, 12, 65, 66 get, see GaudiAlgorithm lifetimeFitter, 42 loop, 7, 13--21, 25, 29, 33, 35, 36, 38, 41, 59, 72 mctruth, 25, 26, 36 ntuple, see GaudiTupleAlg pattern, 17 plot, see GaudiHistoAlg point, 38, 59, 65--68 selected, 33, 35 select, 7, 10--13, 19, 22, 33, 35, 36, 38, 72 tagger, 27 vselect, 11, 12, 38 properties, 75 CC, 14, 41 EventHeader, 33, 35, 36 FitStrategy, 17, 18 FitDirection, 17 FitLifetime, 18 FitMassVertex, 17, 18 FitNone, 17 FitVertex, 17 GaudiAlgorithm, 50, 57 get, 10, 21, 23, 35, 40 GaudiHistoAlg, 40, 57 book, 40 histoExist, 40 histo, 40 plot, 7, 19, 25, 26, 33, 40 GaudiTupleAlg, 40, 57 evtCol, 23, 35, 40

nTuple, 20--22, 33, 36, 38, 40 IAssociatorWeighted, 74 IAssociator, 74 IDirectionFitter, 17 IFlavourTaggingTool, 27 ILifetimeFitter, 42 IMCDecayFinder, 26 IMassVertexFitter, 17 IVertexFitter, 17 LoopCC, 14, 41 Loop, 7, 13--22, 33, 35, 36, 59, 72 child, 15 column, 36 daughter, 15 mass, 36 momentum, 15, 36 particle, 15, 16, 59 p, 15, 21 save, 16--18, 29, 33, 35, 36, 38 setPID, 15 vertex, 16, 21, 59 conversion, 14--16, 59, 72 MCDecayFinder, 26 MCMatchObj, 25, 26 findDecays, 26 match, 25 operator(), 25 MCMatch, 25, 26, 36, 75 findDecays, 36 match, 36 operator(), 25 operator->, 25, 26 MCRange, 26 ParticleVector, 10 Particles, 10 ProtoParticle detectorPID, 65 Range, 10--13, 19, 26, 33, 35, 36, 72

at, 13 begin, 11, 13 end, 11, 13 iterator, 11, 13 operator(), 13 operator[], 13 size, 13 Record, 21, 22, 33, 35, 36 Tagger, 27 P2TRange, 27 tags, 27 tag, 27 Tuples::Column, 40 Tuples::TupleColumn, 40 Tuples::TupleObj, 40 column, 40 farray, 40 Tuples::Tuple, 40 Tuples::make\_column, 40 Tuples Column, 21 TupleColumn, 21 Tuple, 21 make\_column, 21 Tuple, 20--23, 33, 35, 36 column, 20, 21, 23, 33, 35 farray, 21, 22, 33, 35 fill, 20 write, 20--24 VRange, 11, 12 VertexVector, 10, 11 Vertices, 11 child, 29 getMCParticles, 31, 32, 36 getParticles, 30 getProtoParticles, 30, 31 mcParticles, 31, 32 particles, 30 protoParticles, 30, 31 select\_max, 12 select min, 12 select\_max, 33, 35, 38

Classes LoKi::Algo::MCRange, see MCRange LoKi::Algo::Range, see Range LoKi::Algo::VRange, see VRange LoKi::Algo, see Algo LoKi::Loop, see Loop LoKi::MCMatch::MCPRange, see MCRange LoKi::MCMatchObj::MCPRange, see MCRange LoKi::Record, see Record LoKi::Tuple, see Tuple LoKi::select max, see select max LoKi::select\_min, see select\_min File LoKi/Algo.h, 50 LoKi/Cuts.h, 59, 61, 62, 69, 70, 72 LoKi/Functions.h, 60, 61, 69 LoKi/LoKi.h, 33, 35, 36, 38, 55, 56 LoKi/MCParticles.h, 70, 72 LoKi/MCVerticeCuts.h, 70, 72 LoKi/Macros.h, 55, 56 LoKi/Particles.h, 61, 62, 69 LoKi/Vertices.h, 62 LoKi\_EventTagTuple.cpp, 35 LoKi\_Histos.cpp, 33 LoKi\_Pi0fromBdTo3pi.cpp, 36 LoKi\_Tuple.cpp, 33 Macros, 55 LOKI\_ALGORITHM\_BODY, 55 LOKI\_ALGORITHM\_FULLIMPLEMENT, 56 LOKI\_ALGORITHM\_IMPLEMENT, 55 LOKI\_ALGORITHM, 33, 35, 36, 38, 56 LOKI ERROR, 36, 38 Namespace LoKi::Cuts, 59, 61, 62, 69, 70, 72

82 *INDEX*

```
LoKi::Extract, 30--32
  LoKi::Functions, 60, 61, 69
  LoKi::MCParticles, 70, 72
  LoKi::Particles, 61, 62, 69
  LoKi::Vertices, 62
Packages
  CLHEP, see CLHEP
  DAVINCIASSOCIATORS, See DAVIN-
     CIAS SOCIATORS
  DAVINCIMCTOOLS, see DAVINCIM-
     CTOOLS
  DAVINCITOOLS, see DAVINCITOOLS
  DAVINCI, see DAVINCI
  GCOMBINER, See GCOMBINER
  GAUDI, see GAUDI
  KAL, see KAL
  LHCBKERNEL, see LHCBKERNEL
  LOKIDOC, see LOKIDOC
  LOKIEXAMPLE, See LOKIEXAMPLE
  LOKI, see LOKI
  LOKI, see LOKI
  PATTERN, See PATTERN
  RELATIONS, See RELATIONS
```